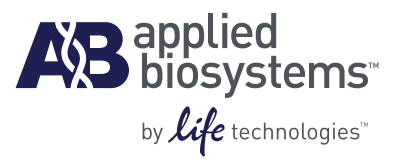

# TaqMan® Gene Expression Assays Protocol

#### **For Research Use Only. Not for use in diagnostic procedures.**

Information in this document is subject to change without notice.

APPLIED BIOSYSTEMS DISCLAIMS ALL WARRANTIES WITH RESPECT TO THIS DOCUMENT, EXPRESSED OR IMPLIED, INCLUDING BUT NOT LIMITED TO THOSE OF MERCHANTABILITY OR FITNESS FOR A PARTICULAR PURPOSE. TO THE FULLEST EXTENT ALLOWED BY LAW, IN NO EVENT SHALL APPLIED BIOSYSTEMS BE LIABLE, WHETHER IN CONTRACT, TORT, WARRANTY, OR UNDER ANY STATUTE OR ON ANY OTHER BASIS FOR SPECIAL, INCIDENTAL, INDIRECT, PUNITIVE, MULTIPLE OR CONSEQUENTIAL DAMAGES IN CONNECTION WITH OR ARISING FROM THIS DOCUMENT, INCLUDING BUT NOT LIMITED TO THE USE THEREOF, WHETHER OR NOT FORESEEABLE AND WHETHER OR NOT APPLIED BIOSYSTEMS IS ADVISED OF THE POSSIBILITY OF SUCH DAMAGES.

#### **NOTICE TO PURCHASER: LIMITED LICENSE**

The purchase of this product conveys to the purchaser the limited, non-transferable right to use the purchased amount of the product only to perform internal research for the sole benefit of the purchaser. No right to resell this product or any of its components is conveyed expressly, by implication, or by estoppel. This product is for internal research purposes only and is not for use in commercial applications of any kind, including, without limitation, quality control and commercial services such as reporting the results of purchaser's activities for a fee or other form of consideration. For information on obtaining additional rights, please contact outlicensing@lifetech.com or Out Licensing, Life Technologies, 5791 Van Allen Way, Carlsbad, California 92008.

This product is covered by U.S. Patent Nos. 5,677,152, 5,773,258 and 5,804,375. No right under any other patent claim (such as claims to methods, apparatus or reagents) is conveyed expressly, by implication, or by estoppel. Human diagnostic uses require a separate license from Roche.

#### **TRADEMARKS**

The trademarks mentioned herein are the property of Life Technologies or their respective owners.

RealTime StatMiner is a trademark of Integromics SL.

AmpErase, AmpliTaq Gold, and TaqMan are registered trademarks of Roche Molecular Systems, Inc.

© 2010 Life Technologies Corporation. All rights reserved.

Part Number 4333458 Rev. N 11/2010

# **Contents**

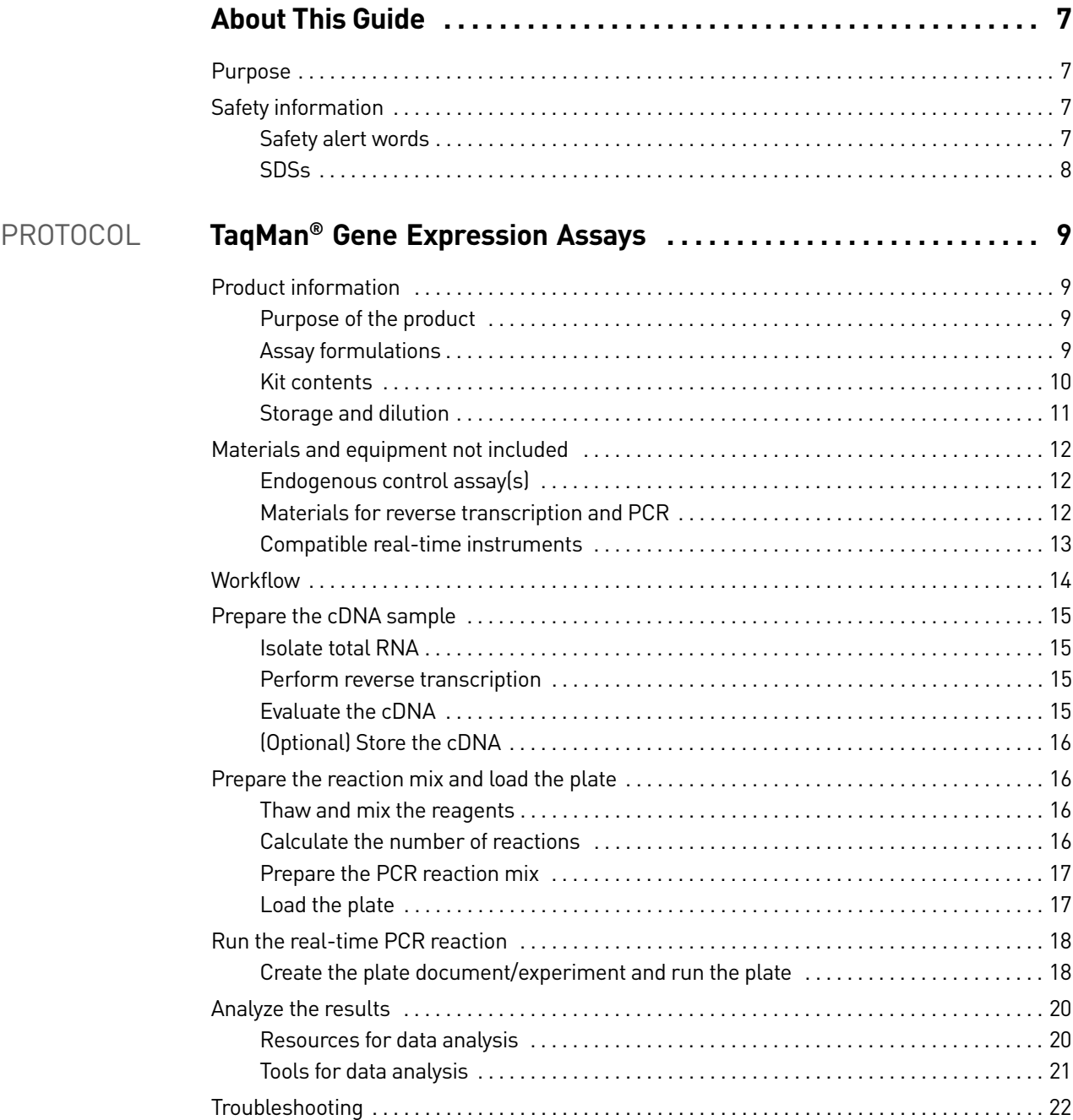

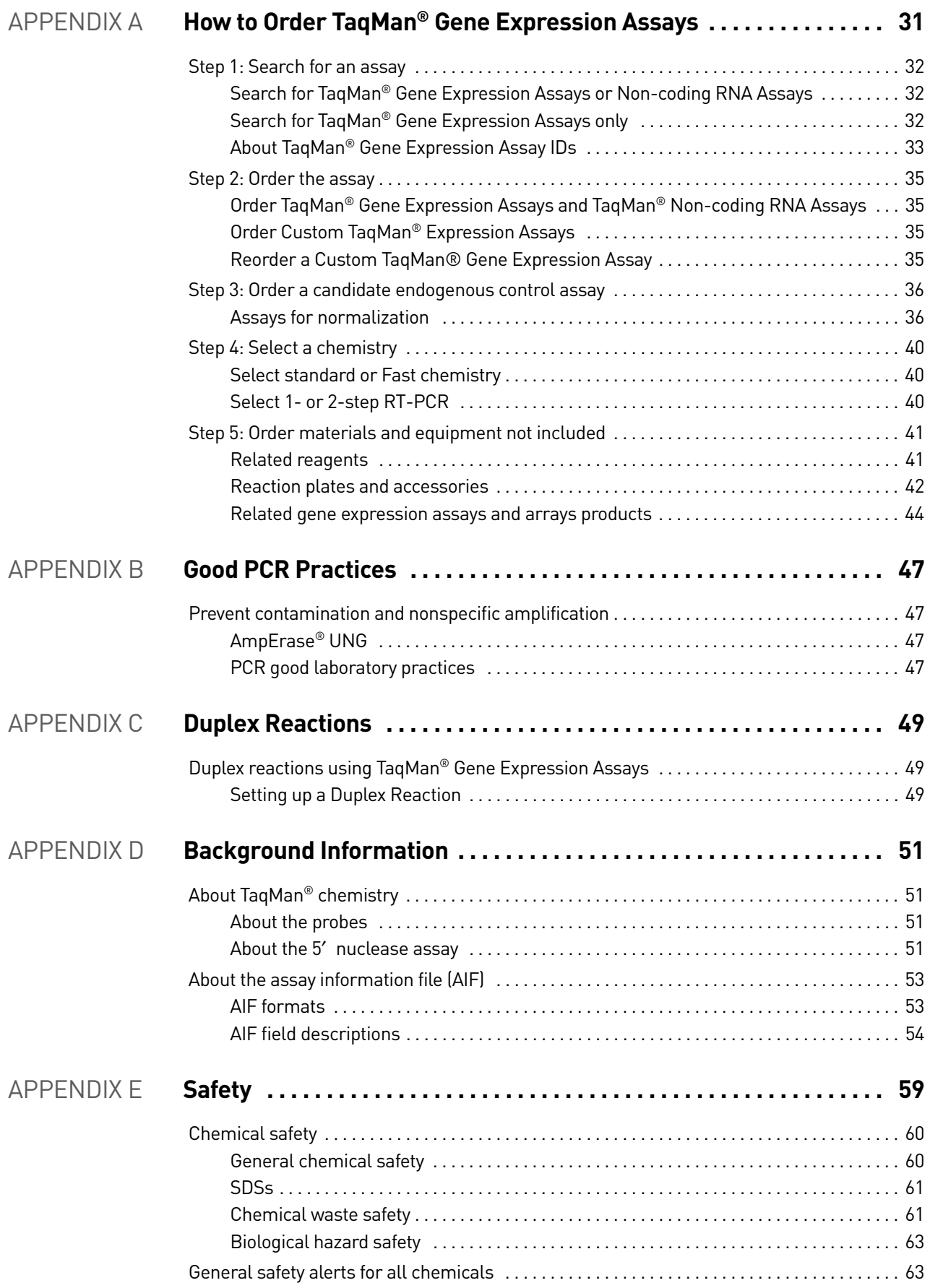

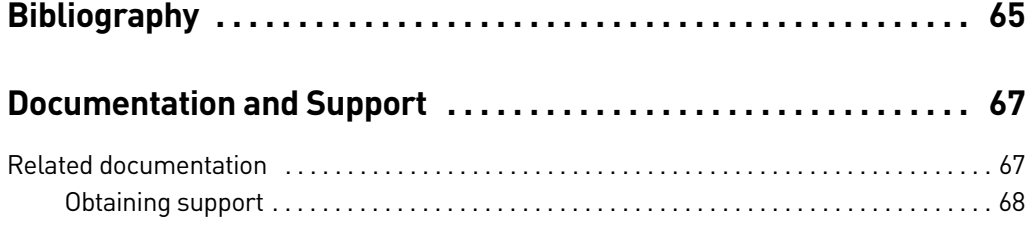

Contents

# About This Guide

## <span id="page-6-1"></span><span id="page-6-0"></span>**Purpose**

This TaqMan® Gene Expression Assays Protocol provides instructions for performing real-time reverse transcription-PCR (real-time RT-PCR) using TaqMan Gene Expression Assays and TaqMan Non-coding RNA Assays.

## <span id="page-6-2"></span>**Safety information**

Note: For general safety information, see this section and [Appendix E, "Safety"](#page-58-1)  [on page 59](#page-58-1). When a hazard symbol and hazard type appear by an instrument hazard, see the "Safety" Appendix for the complete alert on the instrument.

#### <span id="page-6-3"></span>Safety alert words

Four safety alert words appear in Applied Biosystems user documentation at points in the document where you need to be aware of relevant hazards. Each alert word— **IMPORTANT, CAUTION, WARNING, DANGER**—implies a particular level of observation or action, as defined below:

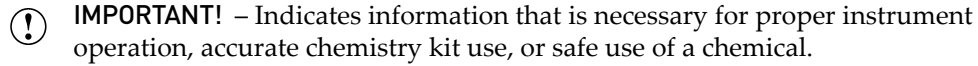

**CAUTION!** – Indicates a potentially hazardous situation that, if not avoided,  $\Delta$  may result in minor or moderate injury. It may also be used to alert against

unsafe practices.

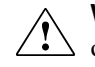

**WARNING!** – Indicates a potentially hazardous situation that, if not avoided, could result in death or serious injury.

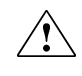

**DANGER!** – Indicates an imminently hazardous situation that, if not avoided, will result in death or serious injury. This signal word is to be limited to the most extreme situations.

## <span id="page-7-0"></span>**SDSs**

The SDSs for any chemicals supplied by Applied Biosystems or Ambion are available to you free 24 hours a day. For instructions on obtaining SDSs, see ["SDSs" on page 61](#page-60-2).

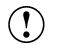

IMPORTANT! For the SDSs of chemicals not distributed by Applied Biosystems or Ambion contact the chemical manufacturer.

# TaqMan® Gene Expression Assays

# <span id="page-8-3"></span><span id="page-8-1"></span><span id="page-8-0"></span>**Product information**

### <span id="page-8-2"></span>Purpose of the product

Applied Biosystems offers comprehensive collections of predesigned, preformulated primer and probe sets that help researchers perform quantitative gene expression studies on a variety of species.

- **TaqMan® Gene Expression Assays** Target protein-coding transcripts from a variety of species, including human, mouse, rat, *Arabidopsis*, *C. elegans*, and *Drosophila*. See [Table 6 on page 33](#page-32-1) for a complete list of species.
- **TaqMan®** Non-coding RNA Assays Target long non-coding RNA (ncRNA) in human, mouse, and rat species. These assays are designed to ncRNAs that are >60 nt in length.

This protocol provides instructions for real-time reverse transcription-PCR (real-time RT-PCR) using TaqMan Gene Expression Assays and TaqMan Non-coding RNA Assays. Both assays are compatible with the same instruments and master mixes, and real-time RT-PCR is performed using the same procedure. Unless explicitly stated otherwise, the term "TaqMan Gene Expression Assays" is used throughout this guide to mean either assay type.

For information about TaqMan assay reactions, refer to ["About TaqMan® chemistry"](#page-50-4)  [on page 51](#page-50-4).

#### Assay formulations

TaqMan Gene Expression Assays are available as:

- **Inventoried Assays** Predesigned real-time PCR assays that are previously manufactured and immediately available at the time you submit an order.
- **Made-to-Order Assays** Predesigned real-time PCR assays that are manufactured at the time you submit an order.
- **Custom Assays** Custom assays designed for you to target any sequence within a gene, either across exon boundaries or within an exon. Submit a target sequence for any organism and Applied Biosystems sends you a ready-to-use gene expression assay with optimized primers and probe.
- **TaqMan® Endogenous Controls** A collection of predesigned assays for candidate control genes used to normalize for differences in sample RNA added to a reaction. A number of candidate endogenous control genes are available for use with TaqMan® Gene Expression Assays or TaqMan Non-coding RNA Assays. For more information on selecting endogenous controls, see ["Step 3: Order a](#page-35-2)  [candidate endogenous control assay" on page 36.](#page-35-2)

TaqMan Non-coding RNA Assays are available as **Made-to-Order Assays**.

### <span id="page-9-0"></span>Kit contents

TaqMan Gene Expression Assays and TaqMan Non-coding RNA Assays include:

- One tube for each assay that is ordered. The tube contains:
	- Two unlabeled primers (1✕ final concentration is 900 nM per primer; 20✕ stock concentration is 18 µM per primer)
	- One 6-FAM<sup>™</sup> dye-labeled TaqMan<sup>®</sup> MGB probe (1X final concentration is 250 nM; 20 $\times$  stock concentration is 5  $\mu$ M)
	- (TaqMan Gene Expression Assays only) One 6-VIC<sup>®</sup> dye-labeled TaqMan MGB probe (1X concentration is 250nM; 20X stock concentration is 5  $\mu$ M); also available as primer limited (1X final concentration is 150 nM per primer;  $20X$  stock concentration is 3  $\mu$ M per primer)
	- **Note:** The assay ID that appears on the tube of each  $TaqMan^{\circledR}$  Gene Expression Assay is a unique, alphanumeric string that identifies the assay and encodes basic descriptive information. See ["About TaqMan® Gene](#page-32-2)  [Expression Assay IDs" on page 33](#page-32-2) for more information.
- A data sheet containing information about the assay.
- An Information CD that includes the following files:
	- Assay information file (AIF)
	- *TaqMan® Gene Expression Assays Protocol* (PN 4333458)
	- *TaqMan® Gene Expression Assays Quick Reference Card* (PN 4401212)
	- *Understanding Your Shipment*, included with TaqMan Non-coding RNA Assays and certain TaqMan Gene Expression Assays

<span id="page-9-1"></span>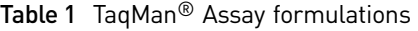

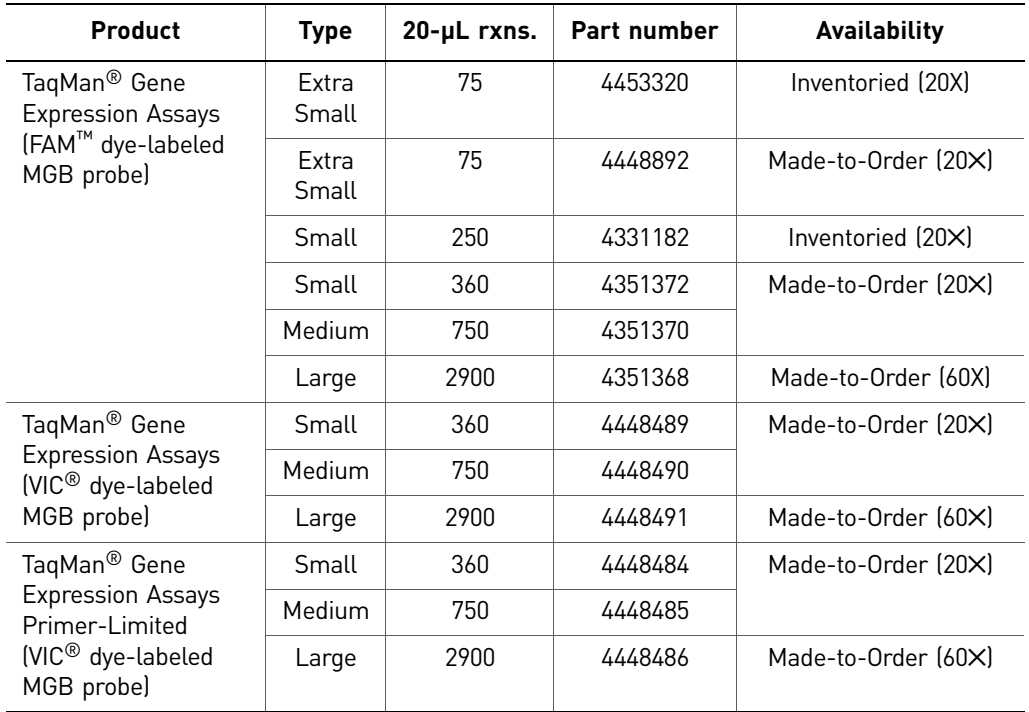

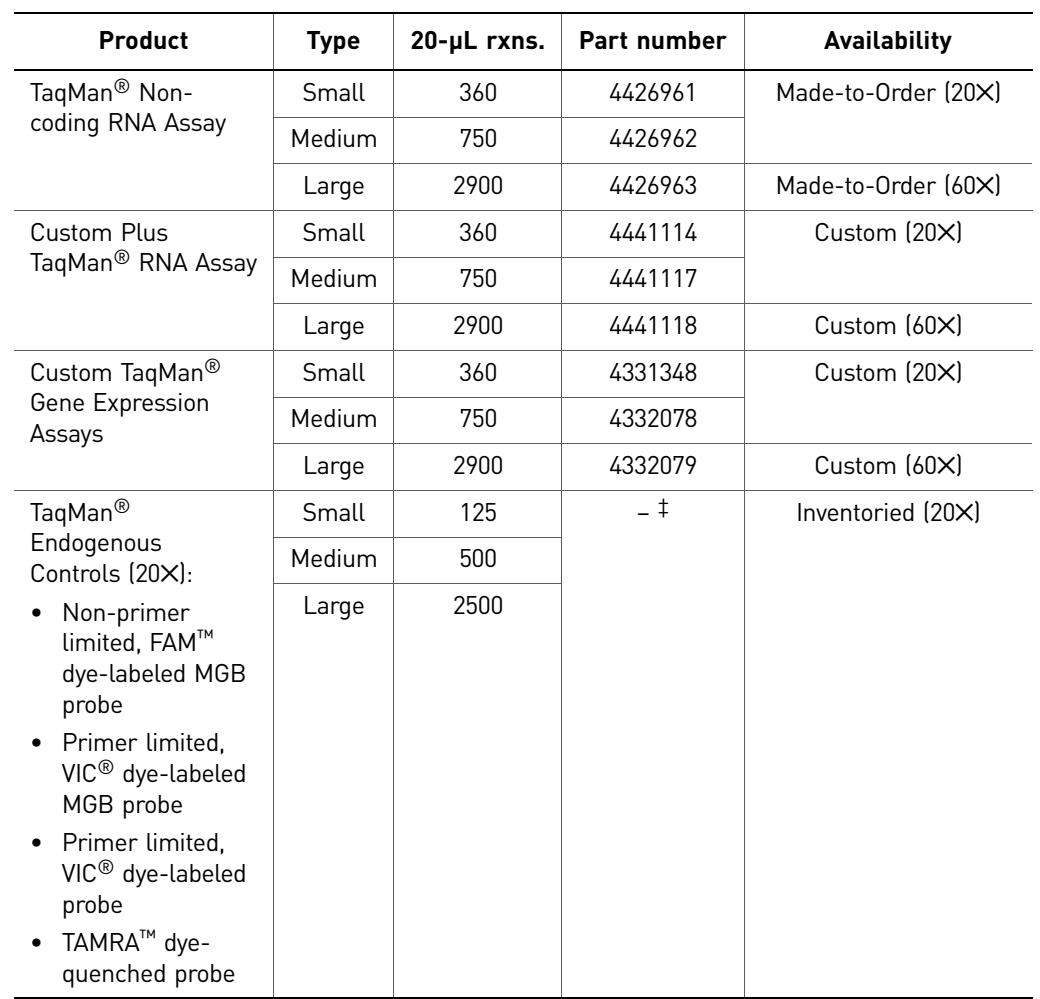

‡ See ["Step 3: Order a candidate endogenous control assay" on page 36.](#page-35-2)

Ordering an assay For details on how to order an assay, refer to the TaqMan® Gene Expression Assays products page at **[www.allgenes.com](http://www.allgenes.com)** or [Appendix A, "How to Order TaqMan® Gene](#page-30-1)  [Expression Assays" on page 31](#page-30-1).

### <span id="page-10-0"></span>Storage and dilution

- Store TaqMan Gene Expression Assay and TaqMan Non-coding RNA Assay products at –15 to –25 °C and keep them protected from light.
- To minimize freeze-thaw cycles, consider diluting 60X assays to 20X working stocks and dividing the solutions into smaller aliquots.

# <span id="page-11-0"></span>**Materials and equipment not included**

### <span id="page-11-1"></span>Endogenous control assay(s)

TaqMan® Endogenous Controls are a collection of predesigned assays for candidate control genes, used to normalize for differences in sample RNA added to a reaction. For a list of endogenous control assays, refer to ["Step 3: Order a candidate endogenous](#page-35-2)  [control assay" on page 36.](#page-35-2) For more information on selecting an endogenous control, refer to the Application Note: *Using TaqMan® Endogenous Control Assays to Select an Endogenous Control for Experimental Studies* (Stock Number 127AP08-01), available at:

**[www.appliedbiosystems.com](http://www.appliedbiosystems.com)**

#### <span id="page-11-3"></span><span id="page-11-2"></span>Materials for reverse transcription and PCR

Obtain the following materials for the reverse transcription and PCR (see ["Step 5:](#page-40-3)  [Order materials and equipment not included" on page 41](#page-40-3) for a complete list of materials). Unless otherwise indicated, all materials are available from major laboratory suppliers (MLS).

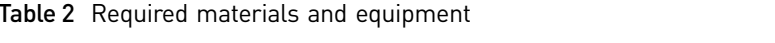

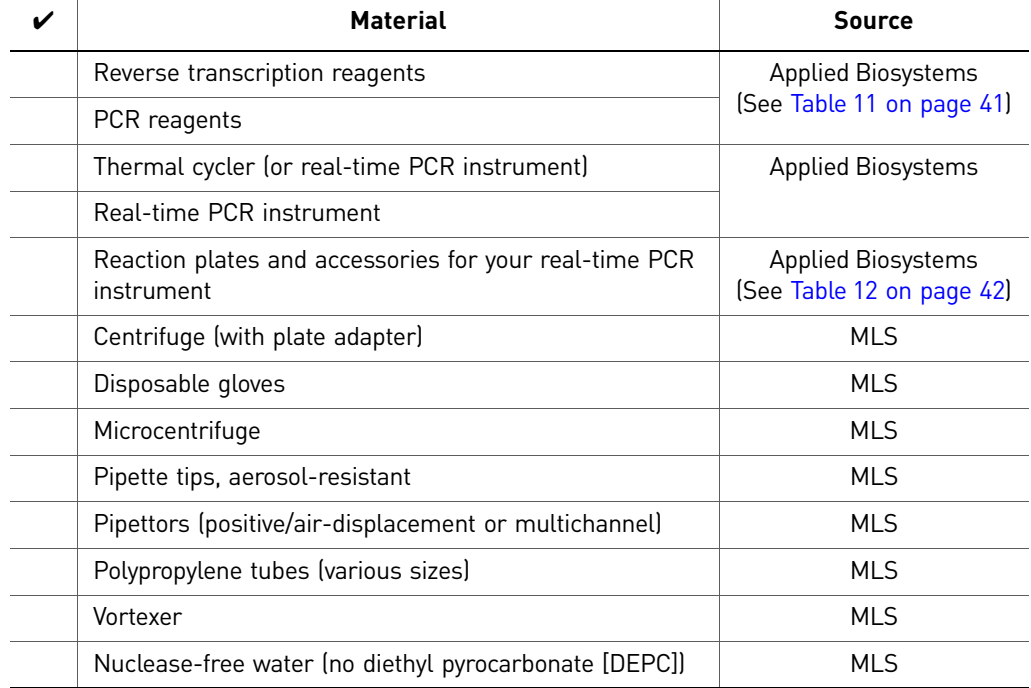

## <span id="page-12-0"></span>Compatible real-time instruments

TaqMan Gene Expression Assays and TaqMan Non-coding RNA Assays can be used with the Applied Biosystems:

- 7300 Real-Time PCR System
- 7500 Real-Time PCR System
- 7500 Fast Real-Time PCR System
- 7900HT Real-Time PCR System
- StepOne™ Real-Time PCR System
- StepOnePlus™ Real-Time PCR System
- ViiA™ 7 Real-Time PCR System

# <span id="page-13-0"></span>**Workflow**

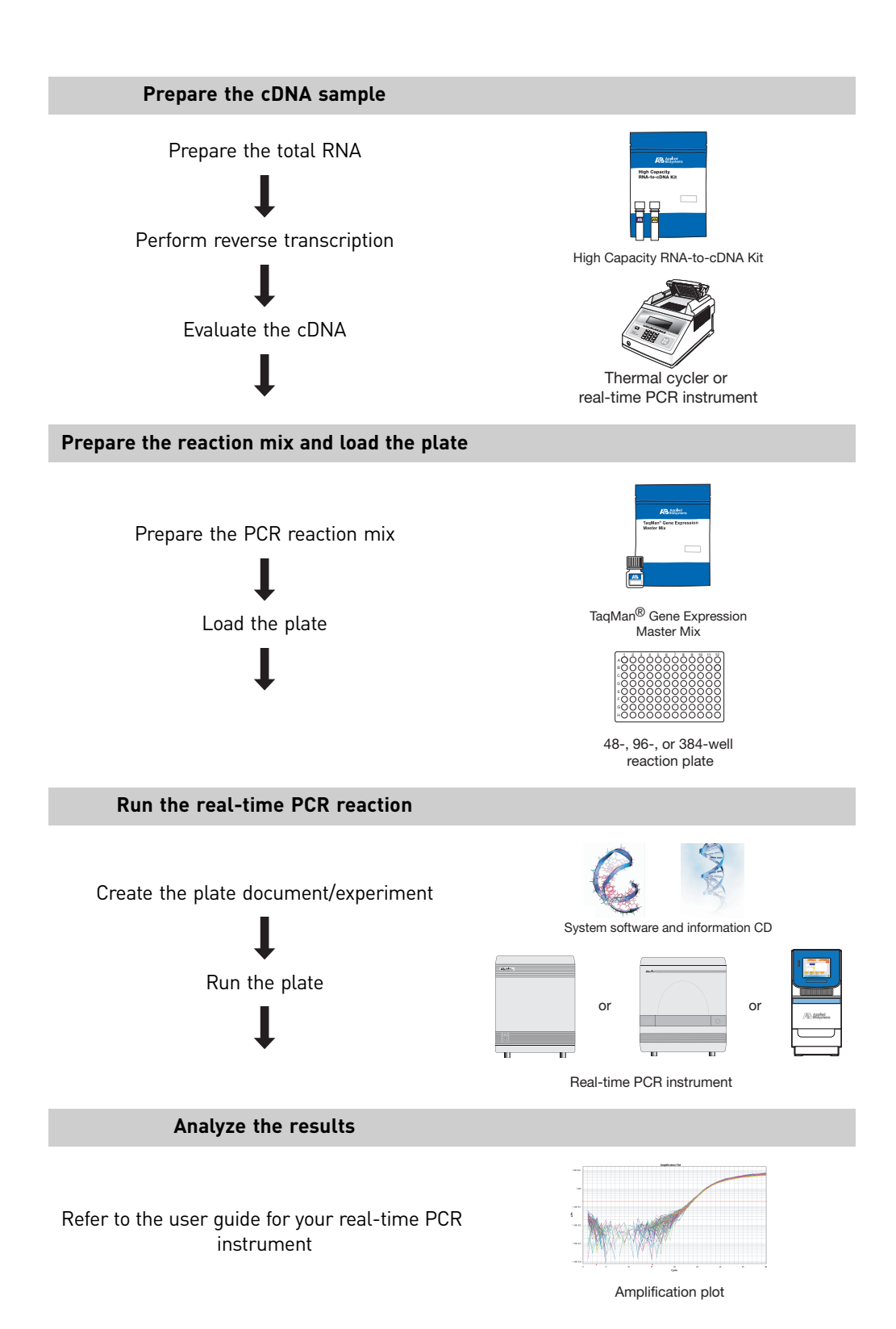

# <span id="page-14-4"></span><span id="page-14-0"></span>**Prepare the cDNA sample**

#### <span id="page-14-1"></span>Isolate total RNA

Before running the TaqMan Gene Expression Assays, isolate total RNA to use as a template for synthesis of single-stranded cDNA. For optimal performance, Applied Biosystems recommends using an Ambion® RNA isolation kit. Go to **[www4.appliedbiosystems.com](http://www4.appliedbiosystems.com/)**, select **RNA Isolation Which RNA Isolation Kit to Choose?** to view a list of kits.

Applied Biosystems recommends using total RNA that is:

- Between 0.002 and 0.2  $\mu$ g/ $\mu$ L
- Less than 0.005% of genomic DNA by weight
	- IMPORTANT! Assays designed to a single exon (assay IDs with \_s and \_g suffixes) will detect genomic DNA. When using these types of assays, if your RNA purification method does not include DNase treatment, treat the purified RNA with the Ambion® TURBO DNA-*free*™ Kit (recommended; PN AM1907) using the standard protocol.
- Dissolved in a PCR-compatible buffer
- Free of RNase activity
- Free of inhibitors of reverse transcription and PCR
- Nondenatured
	- IMPORTANT! Denaturation of the RNA is not necessary and may reduce the yield of cDNA for some gene targets.

#### <span id="page-14-2"></span>Perform reverse transcription

Applied Biosystems recommends using one of the following kits to obtain cDNA from RNA samples.

- High Capacity RNA-to-cDNA Kit (PN 4387406)
- High Capacity cDNA Reverse Transcription Kit (PN 4368813, 4374966)
- Note: Use the same reverse transcription procedure for all samples in an experimental study. See [Table 11 on page 41 f](#page-40-4)or a list of compatible reverse transcription kits.

#### <span id="page-14-3"></span>Evaluate the cDNA

Applied Biosystems recommends that you use:

- 1 to 100 ng of cDNA per 20-µL amplification reaction (PCR)
- The same amount of cDNA in each reaction

DNA quantitation methods Applied Biosystems recommends that you use: • TaqMan® RNase P Detection Reagents (recommended; PN 4316831). These reagents enable quantitation of cDNA that is able to function as a template in PCR. Refer to *Creating Standard Curves with Genomic DNA or Plasmid DNA Templates for Use in Quantitative PCR* (search for PN 4371090 at **[www.appliedbiosystems.com](http://www.appliedbiosystems.com)**[\)](http://www.appliedbiosystems.com).

• UV absorbance  $(A_{260}/A_{280})$  measurements.

### <span id="page-15-0"></span>(Optional) Store the cDNA

If you do not proceed immediately to PCR amplification, store all cDNA samples at −15 to −25 °C. To minimize freeze-thaw cycles, store the cDNA in smaller aliquots.

## <span id="page-15-1"></span>**Prepare the reaction mix and load the plate**

*or*

#### <span id="page-15-2"></span>Thaw and mix the reagents

- 1. Thaw on ice, completely resuspend by gently vortexing, then briefly centrifuge to bring liquid to the bottom of the tube:
	- TaqMan Gene Expression Assays (20✕)
	- cDNA samples
- 2. Mix the master mix reagent by gently swirling the bottle (see [Table 11 on page 41](#page-40-2) for a list of compatible master mixes available from Applied Biosystems).

#### <span id="page-15-3"></span>Calculate the number of reactions

Calculate the number of reactions that you need for each assay. Applied Biosystems recommends performing four replicates of each reaction. Be sure to include on each plate:

- A TaqMan Gene Expression Assay for each cDNA sample
- Endogenous control assays
- (Optional) No template controls (NTCs) for each gene expression assay on the plate

### <span id="page-16-0"></span>Prepare the PCR reaction mix

For duplex reactions using VIC dye-labeled, primer-limited assays, see [Appendix C,](#page-48-3)  ["Duplex Reactions" on page 49.](#page-48-3)

1. For each sample (to be run in quadruplicate), pipet the following into a nucleasefree 1.5-mL microcentrifuge tube:

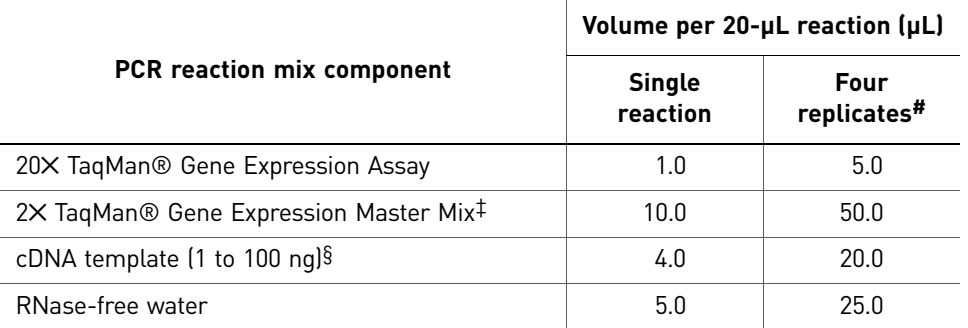

‡ (Optional) Use TaqMan® Fast Advanced Master Mix or TaqMan® Universal Master Mix. If you add AmpErase® UNG (uracil-N-glycosylase), the final concentration must be 0.01 U/µL. Reduce the volume of water in the PCR reaction mix to compensate for additional volume from the UNG.

§ Applied Biosystems recommends that no more than 20% of the PCR be composed of the reverse transcription reaction.

# Replicate volumes include 20% excess to compensate for volume loss from pipetting.

- 2. Cap the tube and invert it several times to mix the reaction components.
- 3. Centrifuge the tube briefly.

#### <span id="page-16-1"></span>Load the plate

- 1. Transfer 20 µL of PCR reaction mix into each well of a 48-, 96-, or 384-well reaction plate. See [Table 12 on page 42](#page-41-1) for a list of compatible reaction plates and accessories.
- 2. Seal the plate with the appropriate cover.
- 3. Centrifuge the plate briefly.
- 4. Load the plate into the instrument.

# <span id="page-17-0"></span>**Run the real-time PCR reaction**

### <span id="page-17-1"></span>Create the plate document/experiment and run the plate

- 1. Create a plate document/experiment for the run using the parameter values shown in Table [3.](#page-17-2)
- 2. Run the plate.

Instructions on how to create and run a plate document/experiment are [on](#page-66-2)  [page 67](#page-66-2) in ["Related documentation"](#page-66-2), which provides a list of resource documents for your instrument.

<span id="page-17-2"></span>Table 3 Plate document/experiment parameters for TaqMan® Gene Expression Assays

| System                                                                   | Run      | <b>Reaction</b><br>plate | Plate document/<br>experiment<br>parameters                              | <b>Thermal cycling conditions</b> |                    |                        |
|--------------------------------------------------------------------------|----------|--------------------------|--------------------------------------------------------------------------|-----------------------------------|--------------------|------------------------|
|                                                                          |          |                          |                                                                          | <b>Stage</b>                      | <b>Temp</b><br>(C) | <b>Time</b><br>(mm:ss) |
| Applied Biosystems 7300/7500<br>Real-Time PCR System<br><b>HEEREEEEE</b> | Standard | 96-well<br>standard      | · Rxn. Volume: 20 µL<br>Ramp Rate:<br>$\bullet$<br>Standard <sup>‡</sup> | $H$ old $\S$                      | 50                 | 2:00                   |
|                                                                          |          |                          |                                                                          | Hold                              | 95                 | 10:00                  |
|                                                                          |          |                          |                                                                          | Cycle                             | 95                 | 0:15                   |
|                                                                          |          |                          |                                                                          | (40 Cycles)                       | 60                 | 1:00                   |
| Applied Biosystems 7500 Fast<br>Real-Time PCR System<br>EEEEEEEE         | Standard | 96-well<br>Fast          | · Rxn. Volume: 20 µL<br>Ramp Rate:<br>$\bullet$<br>Standard              | $H$ old $\S$                      | 50                 | 2:00                   |
|                                                                          |          |                          |                                                                          | Hold                              | 95                 | 10:00                  |
|                                                                          |          |                          |                                                                          | Cycle                             | 95                 | 0:15                   |
|                                                                          |          |                          |                                                                          | [40 Cycles]                       | 60                 | 1:00                   |
|                                                                          | Fast     | 96-well<br>Fast          | · Rxn. Volume: 20 µL<br>Ramp Rate: Fast<br>$\bullet$                     | Hold§                             | 50                 | 2:00                   |
|                                                                          |          |                          |                                                                          | Hold                              | 95                 | 0:20                   |
|                                                                          |          |                          |                                                                          | Cycle                             | 95                 | 0:03                   |
|                                                                          |          |                          |                                                                          | [40 Cycles]                       | 60                 | 0:30                   |
| Applied Biosystems 7900HT<br>Real-Time PCR System                        | Standard | 96-well<br>standard      | · Rxn. Volume: 20 µL                                                     | Hold§                             | 50                 | 2:00                   |
|                                                                          |          |                          | • Ramp Rate:<br>Standard                                                 | Hold                              | 95                 | 10:00                  |
|                                                                          |          | 384-well<br>standard     | Rxn. Volume: 20 µL<br>$\bullet$                                          | Cycle                             | 95                 | 0:15                   |
|                                                                          |          |                          | Ramp Rate:<br>Standard                                                   | (40 Cycles)                       | 60                 | 1:00                   |
|                                                                          | Fast     | 96-well<br>Fast          | · Rxn. Volume: 20 µL                                                     | Hold§                             | 50                 | 2:00                   |
|                                                                          |          |                          | Ramp Rate: Fast<br>$\bullet$                                             | Hold                              | 95                 | 0:20                   |
|                                                                          |          | 384-well<br>standard     | · Rxn. Volume: 20 µL<br>Ramp Rate: Fast<br>$\bullet$                     | Cycle                             | 95                 | 0:01                   |
|                                                                          |          |                          |                                                                          | (40 Cycles)                       | 60                 | 0:20                   |

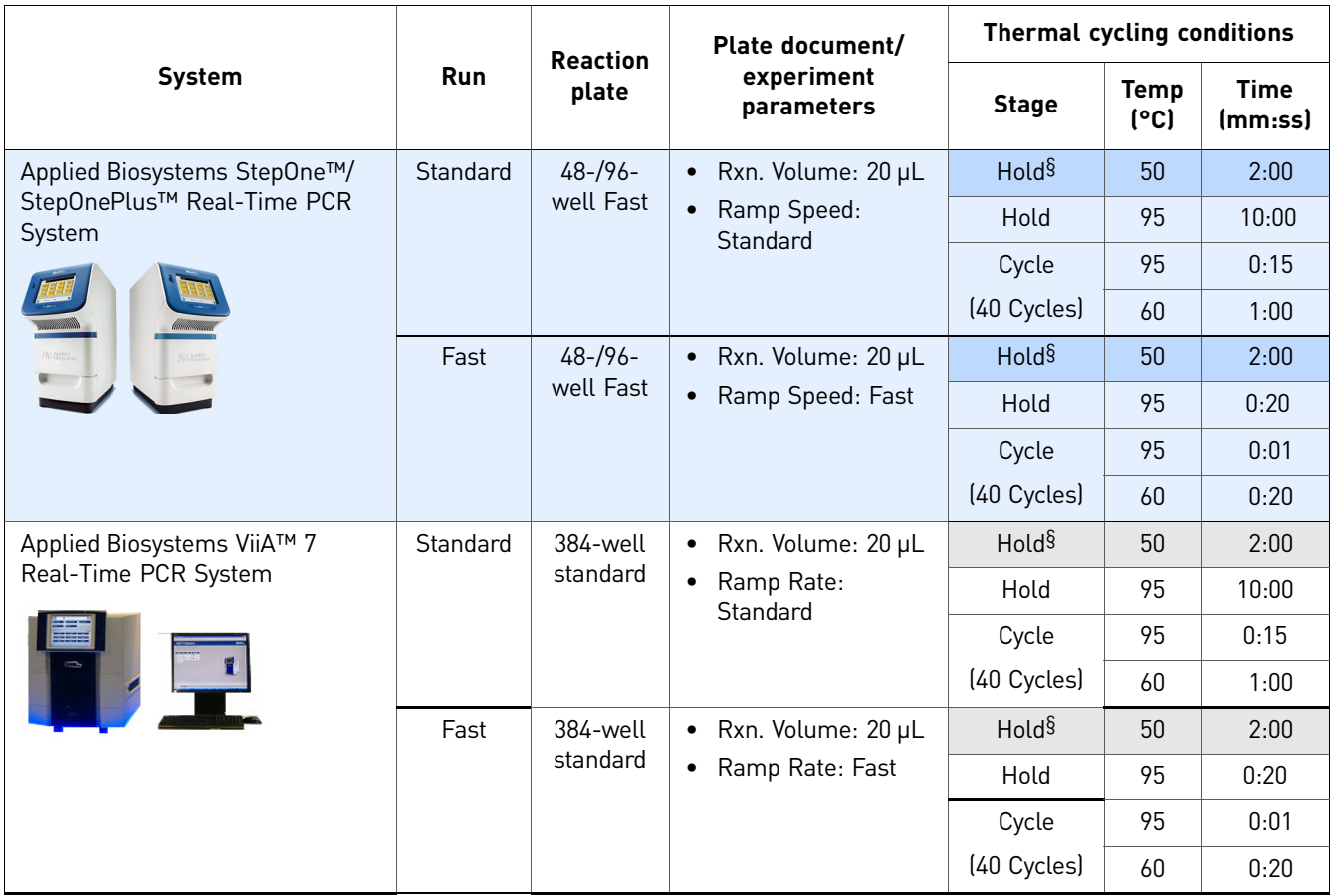

‡ The 7300 system has only one run mode (Standard 7300).

§ Required for optimal UNG activity; not needed when UNG is not in the reaction.

# <span id="page-19-0"></span>**Analyze the results**

Analyzing the data from TaqMan Gene Expression Assays requires you to:

- View the amplification plots for the entire plate.
- Set the baseline and threshold values.
- Use the relative standard curve or the comparative  $C_T$  method to analyze your data.

#### <span id="page-19-1"></span>Resources for data analysis

The details of data analysis depend on the real-time PCR instrument that you use; refer to the appropriate user guide for instructions on how to analyze your data.

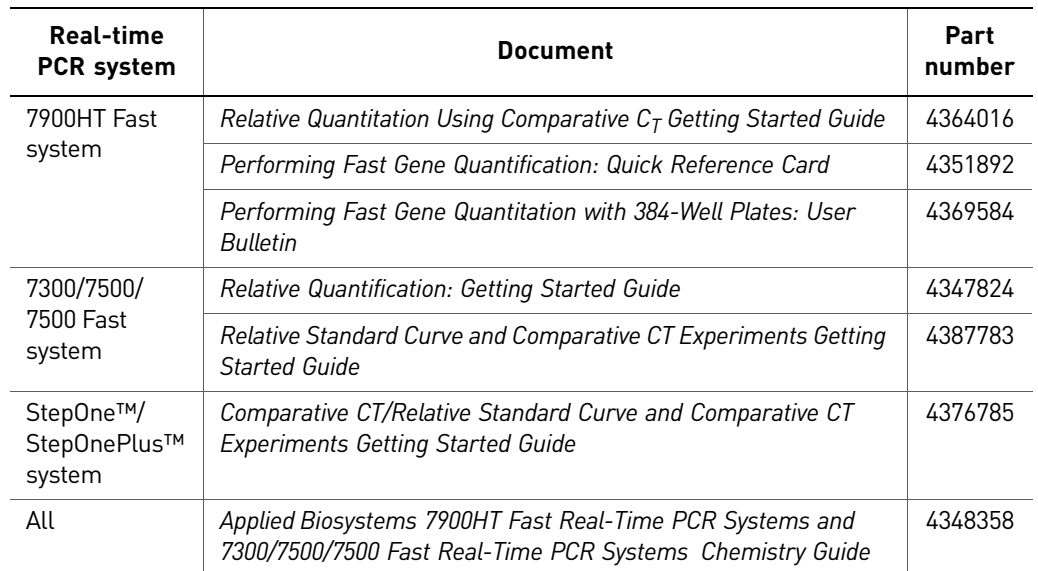

Table 4 Data analysis guides for Applied Biosystems real-time PCR systems

# <span id="page-20-0"></span>Tools for data analysis

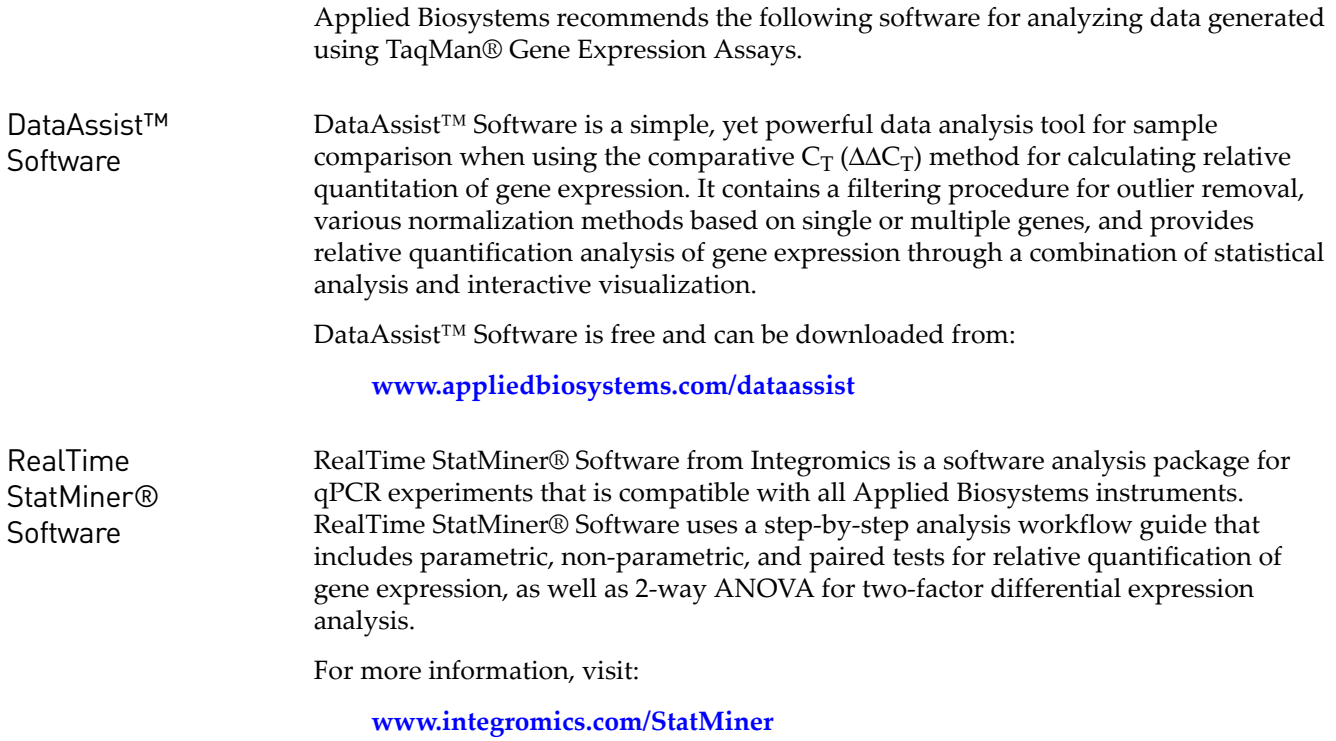

# <span id="page-21-0"></span>**Troubleshooting**

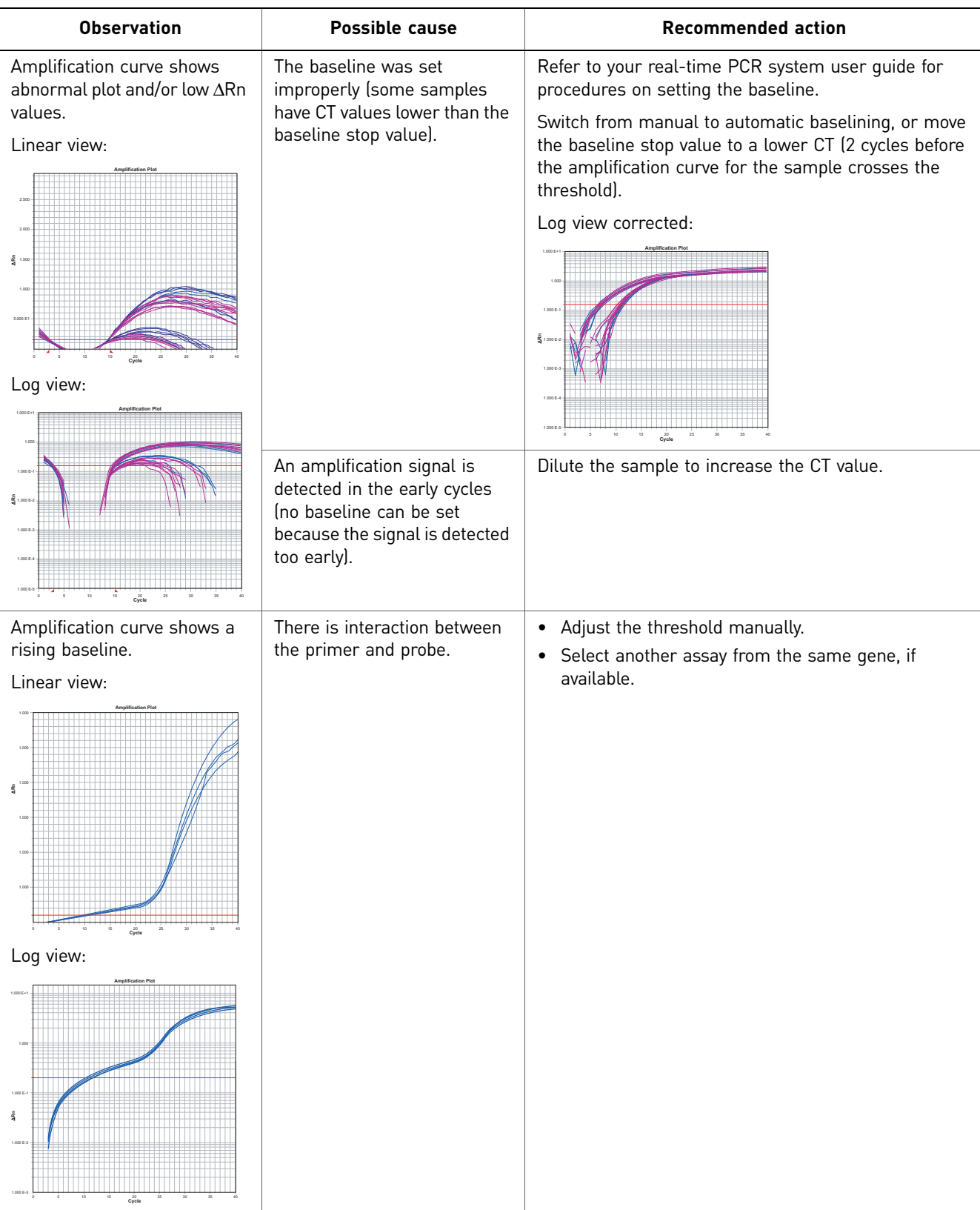

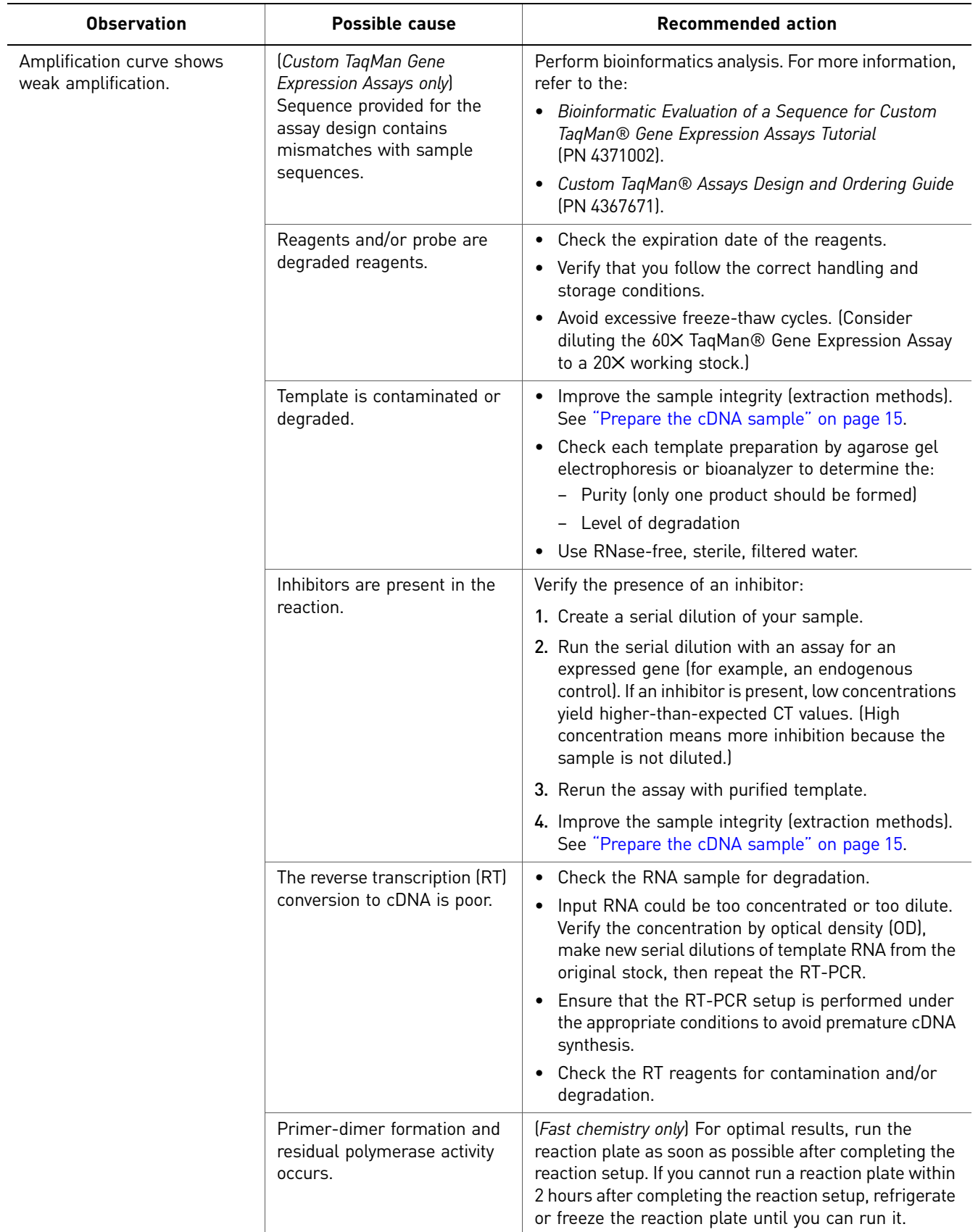

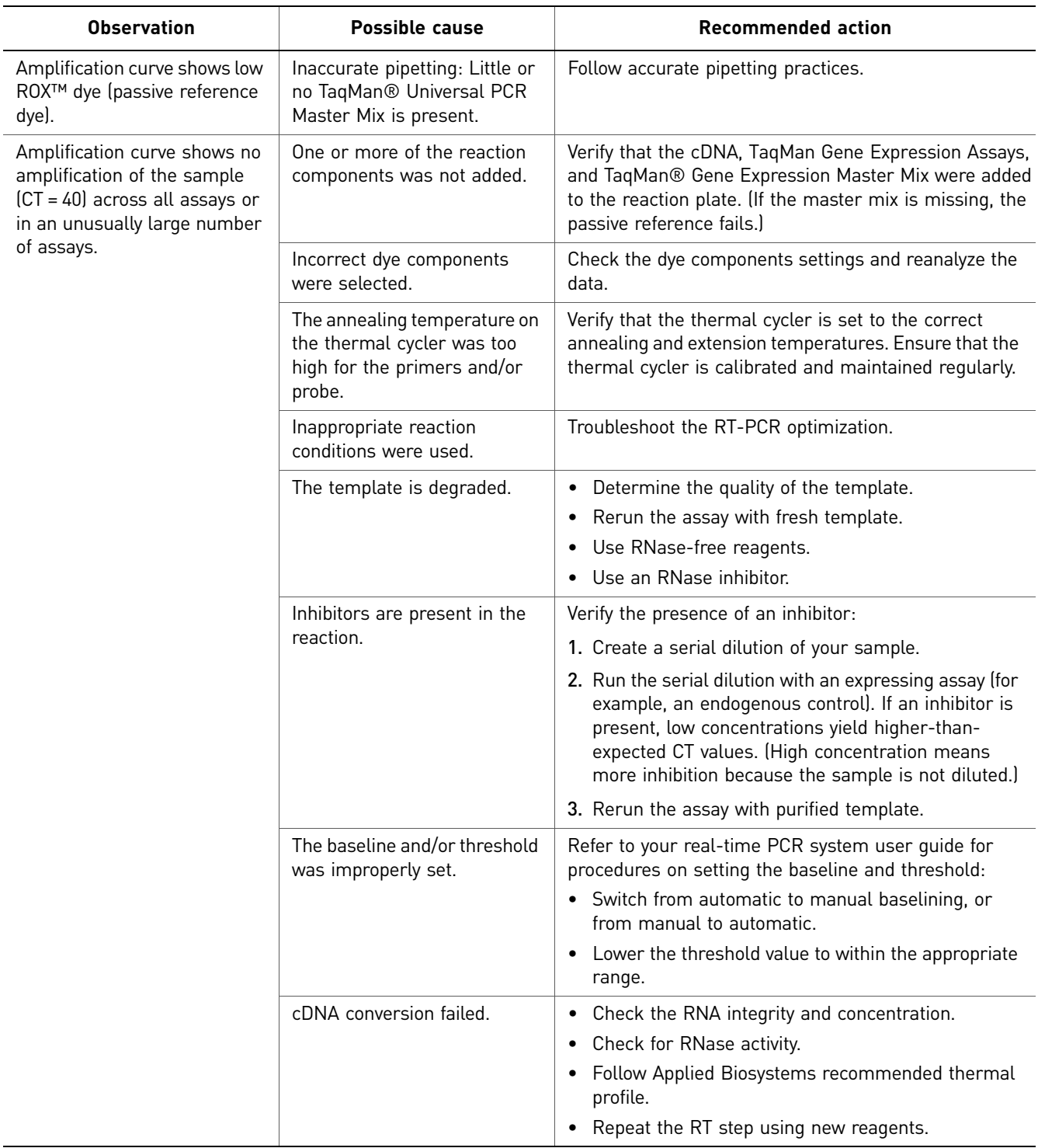

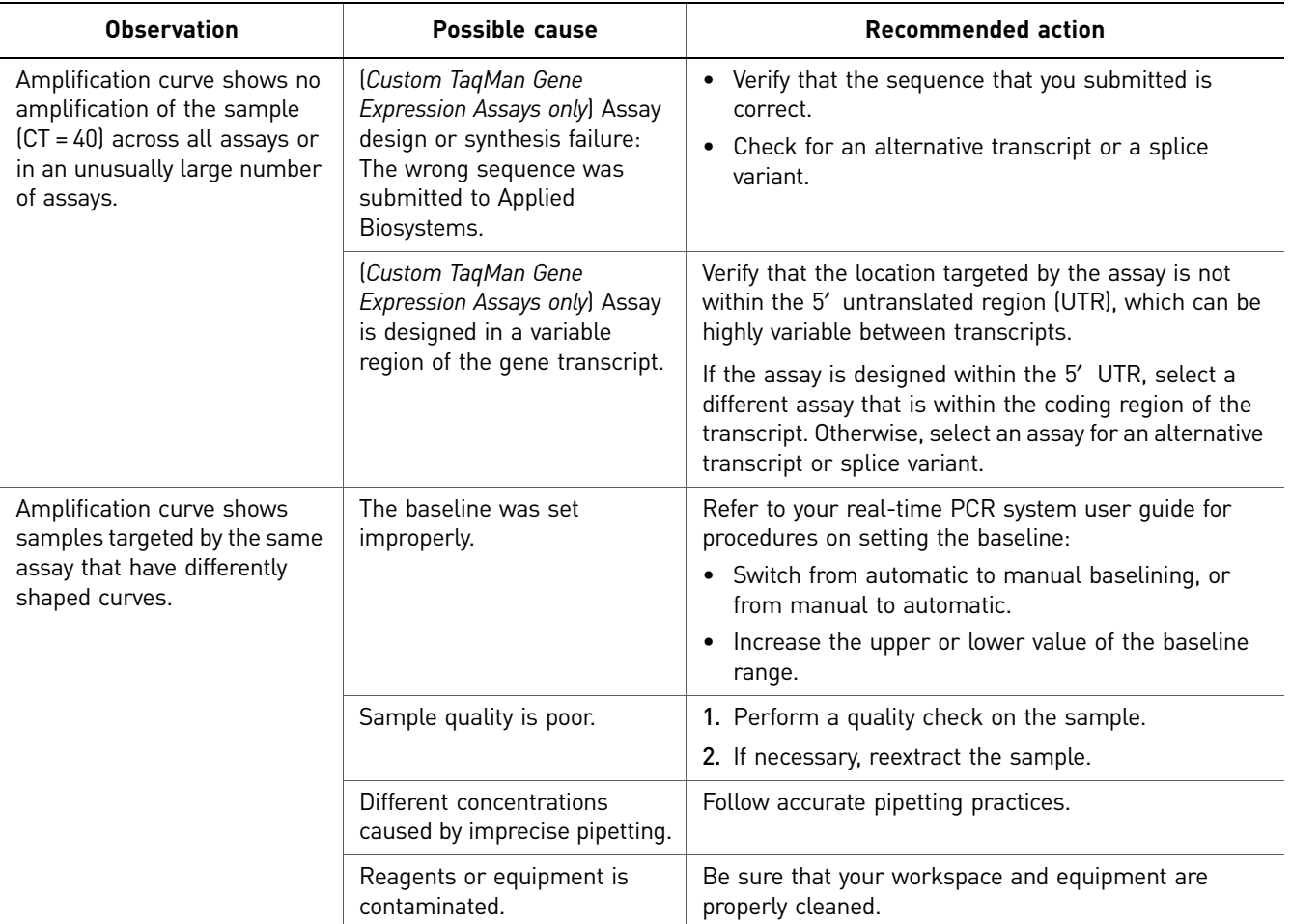

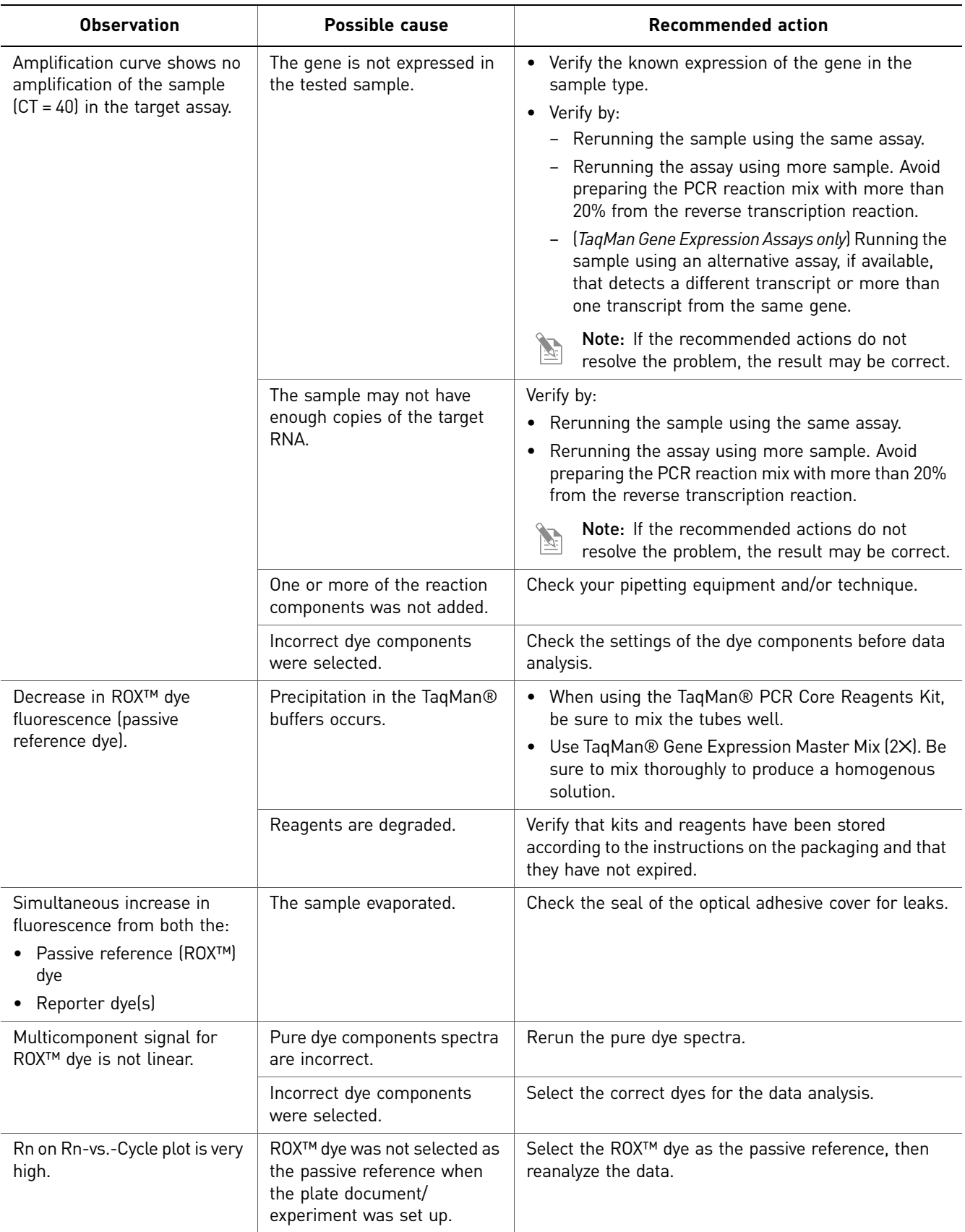

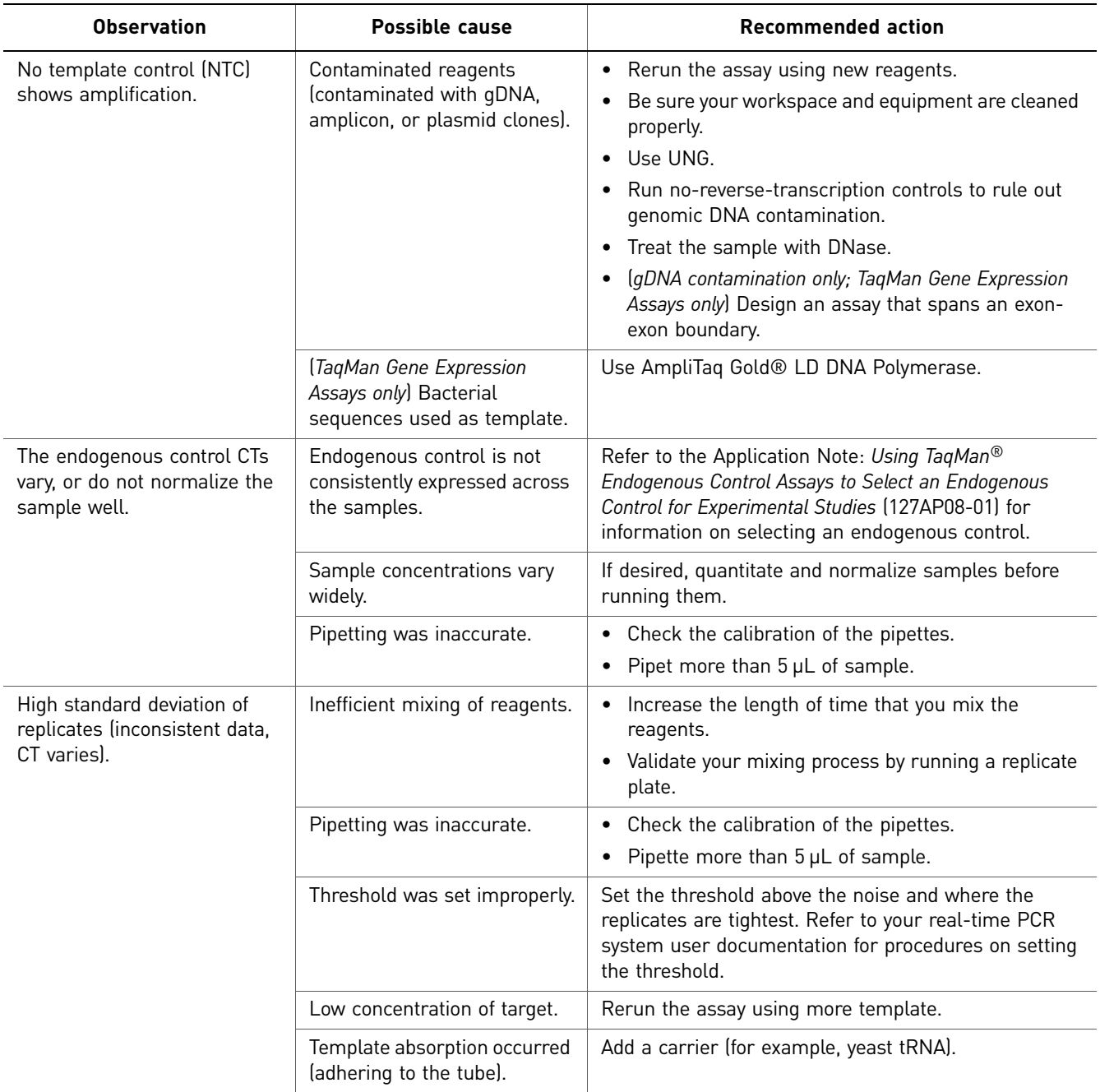

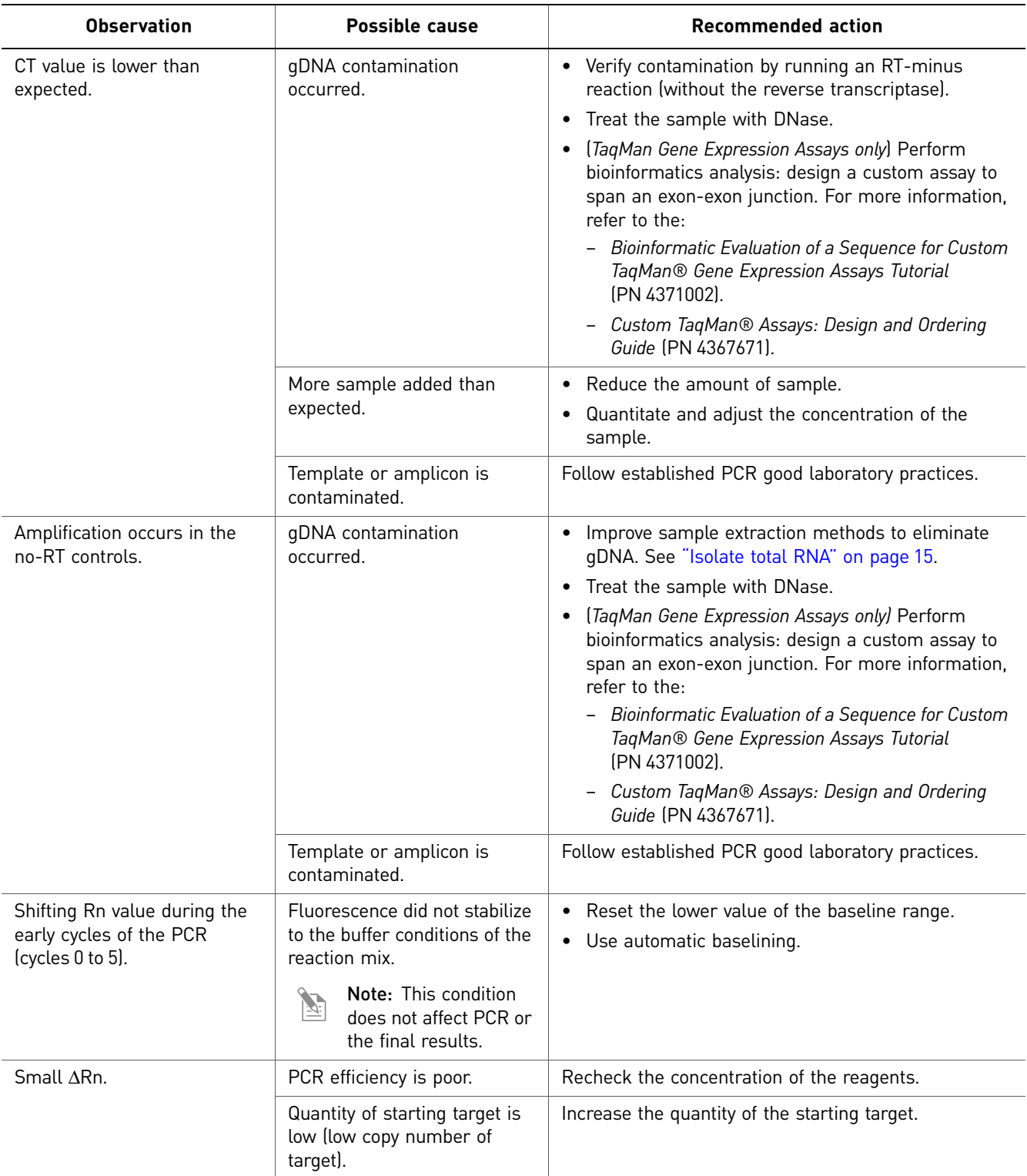

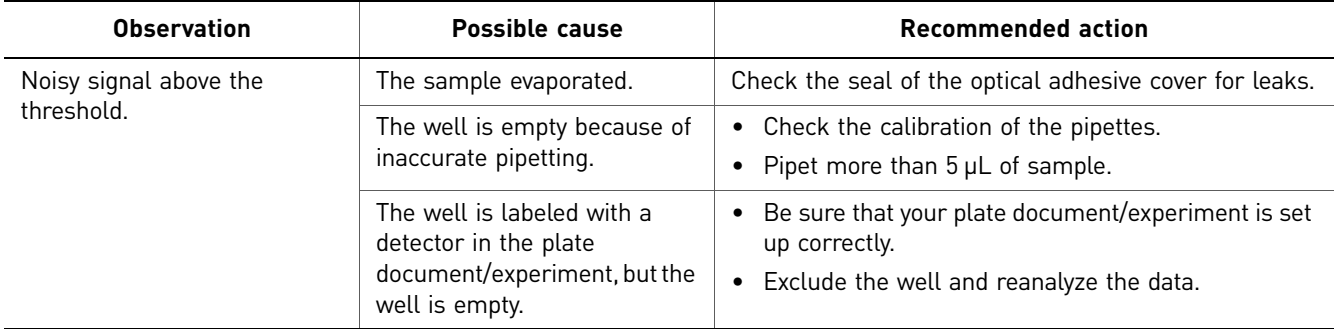

*Troubleshooting*

# <span id="page-30-1"></span><span id="page-30-0"></span>**How to Order TaqMan<sup>®</sup> Gene Expression** Assays

To order TaqMan® Gene Expression Assays, follow these steps:

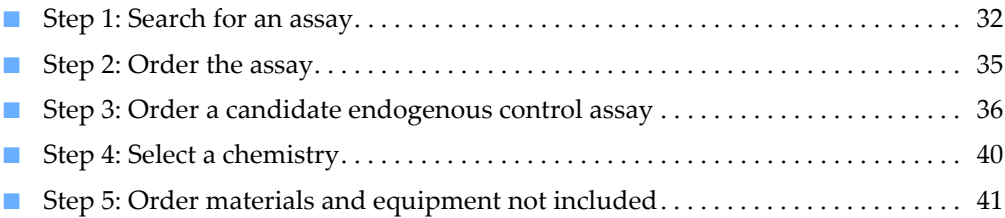

# <span id="page-31-0"></span>**Step 1: Search for an assay**

## <span id="page-31-1"></span>Search for TaqMan® Gene Expression Assays or Non-coding RNA Assays

To perform a full assay search:

- 1. Go to **[www.appliedbiosystems.com](http://www.appliedbiosystems.com)**.
- 2. Place the cursor over **Products**, then select **TaqMan Gene Expression Assays** under Assay Searches.
- 3. At the TaqMan Gene Expression Assays search page, select **TaqMan Gene Expression Assays**, **TaqMan Non-coding RNA Assays,** or **All Assays** from the pull-down menu.
- 4. Search for assays that match your target of interest.

To learn more about how to order using the full assay search, refer to the *Online Ordering Guide for TaqMan® Gene Expression Assays* (SN 127MI07-05). To select the ideal assay for your research, refer to the *Online Selection Guide for TaqMan® Gene Expression Assays* (SN 127GU08-01).

### <span id="page-31-2"></span>Search for TaqMan® Gene Expression Assays only

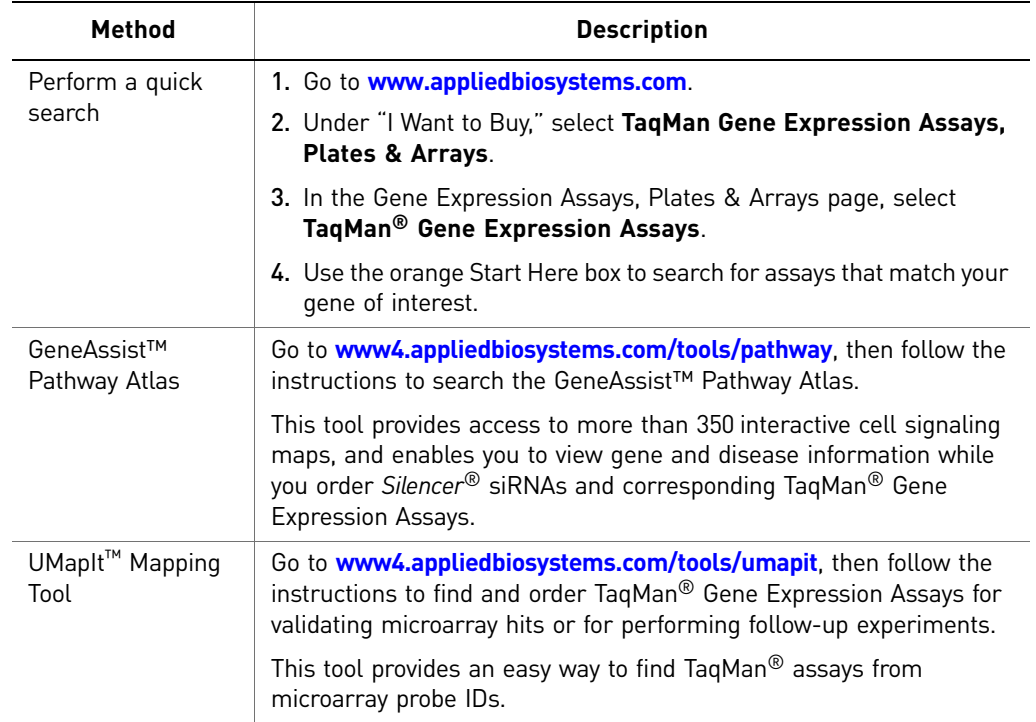

Table 5 Search tools and methods for TaqMan® Gene Expression Assays

# <span id="page-32-2"></span><span id="page-32-0"></span>About TaqMan® Gene Expression Assay IDs

Note: The assay ID prefix and suffix codes for TaqMan Gene Expression Assays  $\sum_{i=1}^{n}$ and TaqMan Non-coding RNA Assays are identical.

The assay ID prefix indicates the species to which the assay is designed.

<span id="page-32-1"></span>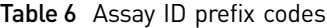

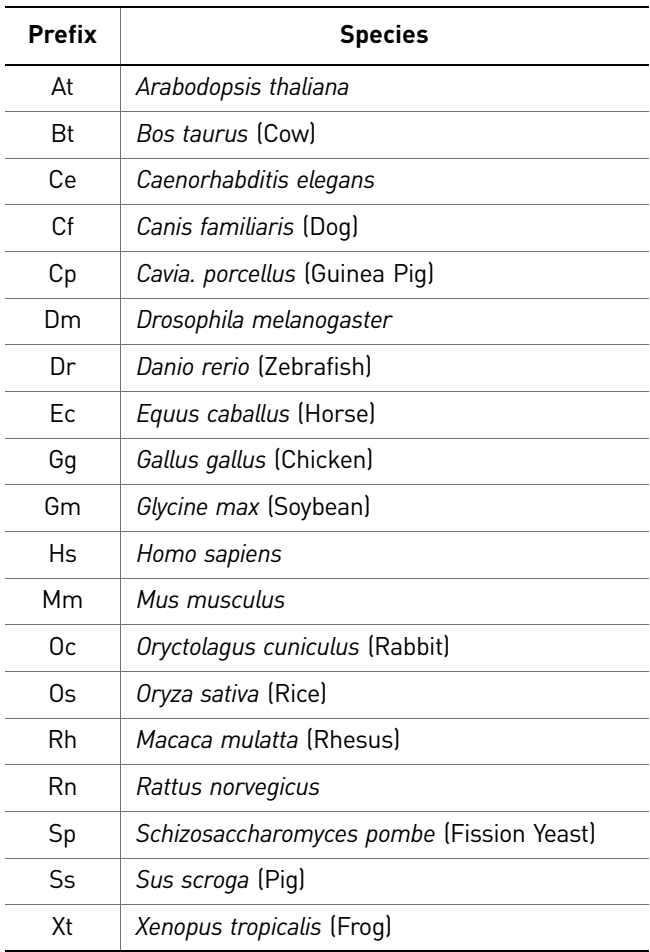

The assay ID suffix indicates the assay placement.

Table 7 Assay ID suffix codes

exon 2).

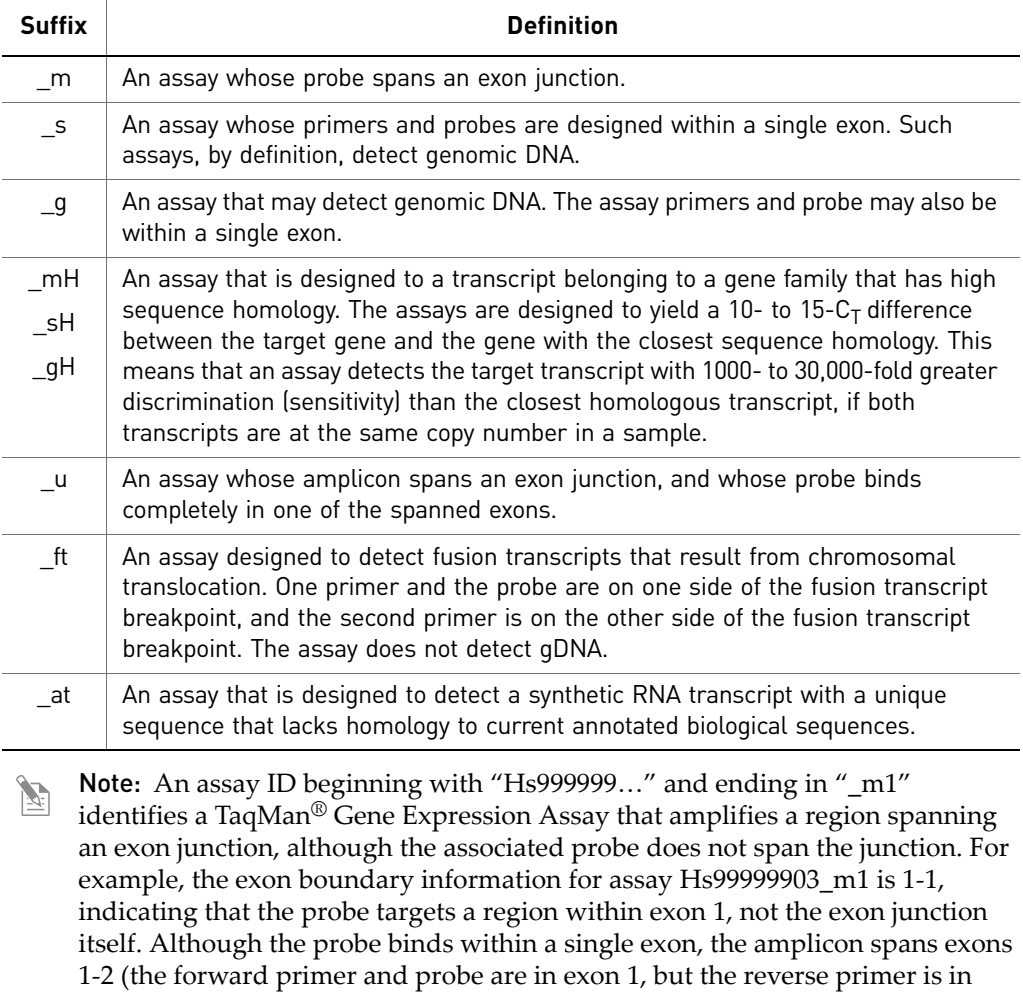

# <span id="page-34-0"></span>**Step 2: Order the assay**

## <span id="page-34-1"></span>Order TaqMan® Gene Expression Assays and TaqMan® Non-coding RNA Assays

TaqMan Gene Expression Assays are available in a variety of formulations. For a comprehensive list of available assays and part numbers, please refer to [Table 1 on](#page-9-1)  [page 10.](#page-9-1) All of the assay search methods also provide methods for ordering assays.

If you cannot find a predesigned assay to suit your needs, you can order Custom TaqMan® Gene Expression Assays as described on this page.

## <span id="page-34-2"></span>Order Custom TaqMan® Expression Assays

Use the Custom TaqMan Assay Design Tool (**[www.appliedbiosystems.com/cadt](http://www.appliedbiosystems.com/cadt)**) to enter and submit sequences for new assay design. The tool also supports submission files created or validated using File Builder software. For details, refer to the *Custom TaqMan® Assays: Design and Ordering Guide* (PN 4367671).

### <span id="page-34-3"></span>Reorder a Custom TaqMan® Gene Expression Assay

Reorder Custom TaqMan Gene Expression Assays through the Custom TaqMan Assay Design Tool.

- 1. At **[www.appliedbiosystems.com/cadt](http://www.appliedbiosystems.com/cadt)**, select **Reorder Existing Custom Assays**.
- 2. In the Search tab, search for existing custom assays by:
	- Assay ID: the ID assigned to a custom assay ordered after Jan 2009. Format: seven alphanumeric characters.
	- Legacy Assay ID: the ID assigned to a custom assay ordered before February 2009. Format: sequence name-target name.
	- Assay Name: the sequence name of any assay designed using the Custom TaqMan Assay Design Tool.
	- Date Range.
	- Sales Order #.

The *Custom TaqMan® Assays: Design and Ordering Guide* (PN 4367671) has details on reordering legacy assays and those designed in the Custom TaqMan<sup>®</sup> Assay Design Tool, including reordering by e-mail and regular or express mail.

# <span id="page-35-4"></span><span id="page-35-2"></span><span id="page-35-0"></span>**Step 3: Order a candidate endogenous control assay**

Search for and order the endogenous control assay using one of the methods described in Step 1 on [page 32.](#page-31-0)

#### <span id="page-35-1"></span>Assays for normalization

A valid normalization or endogenous control is needed to correct for differences in RNA sampling and sample variation. The ideal control is expressed consistently under experimental conditions and is sufficiently abundant across all tissues and cell types studied.

 $\bar{\mathbb{Z}}$ 

Note: Applied Biosystems recommends that you experimentally validate all candidate genes to be used as endogenous controls.

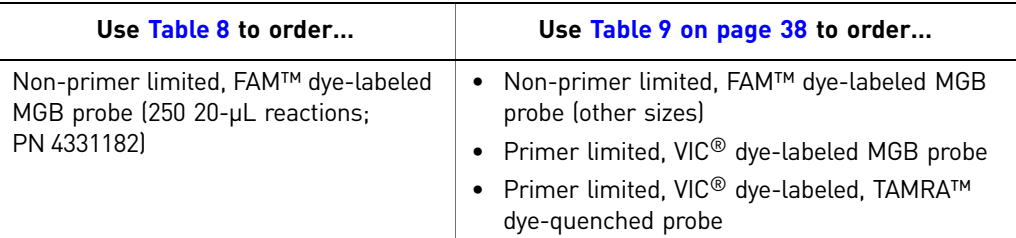

#### <span id="page-35-3"></span>Table 8 Candidate endogenous control assays (non-primer limited; PN 4331182)

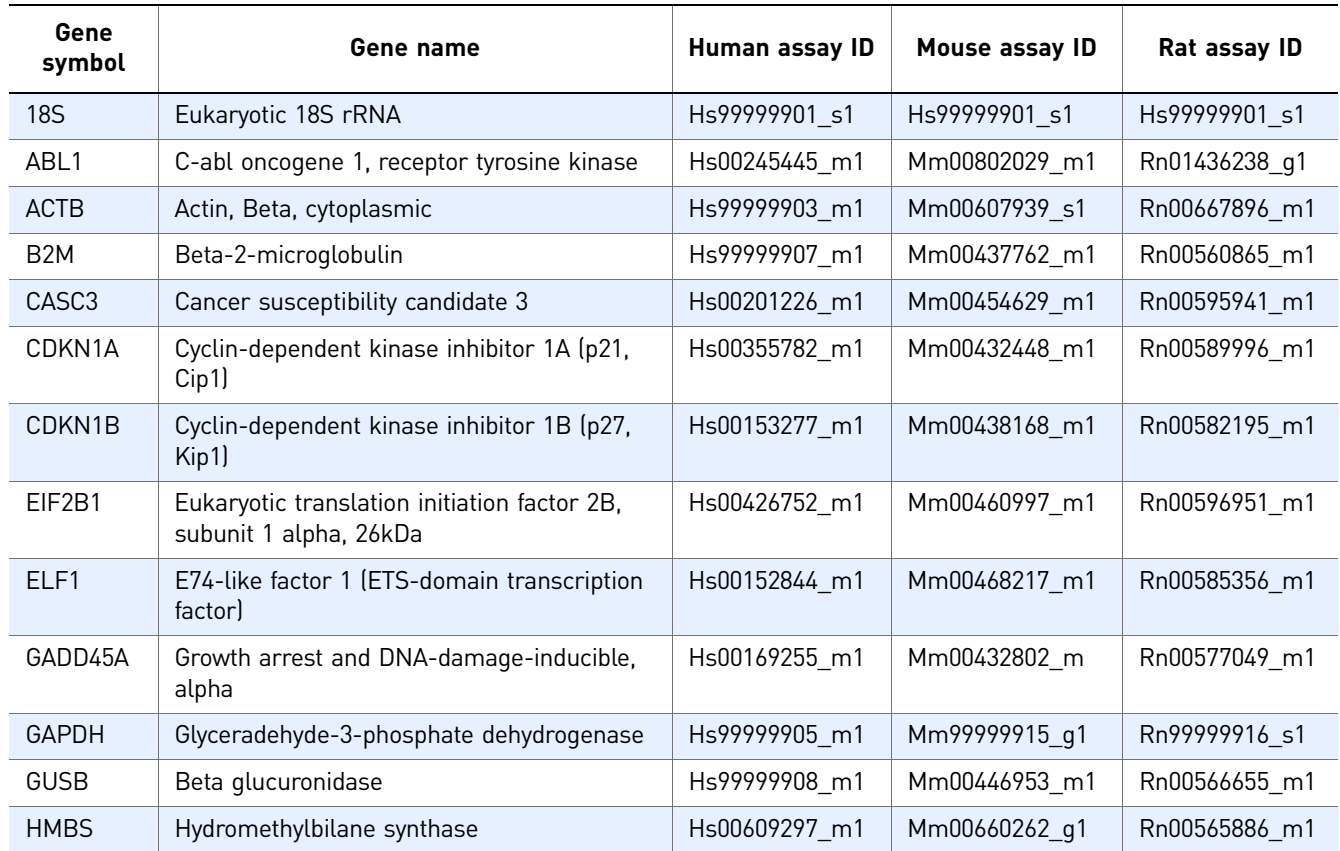

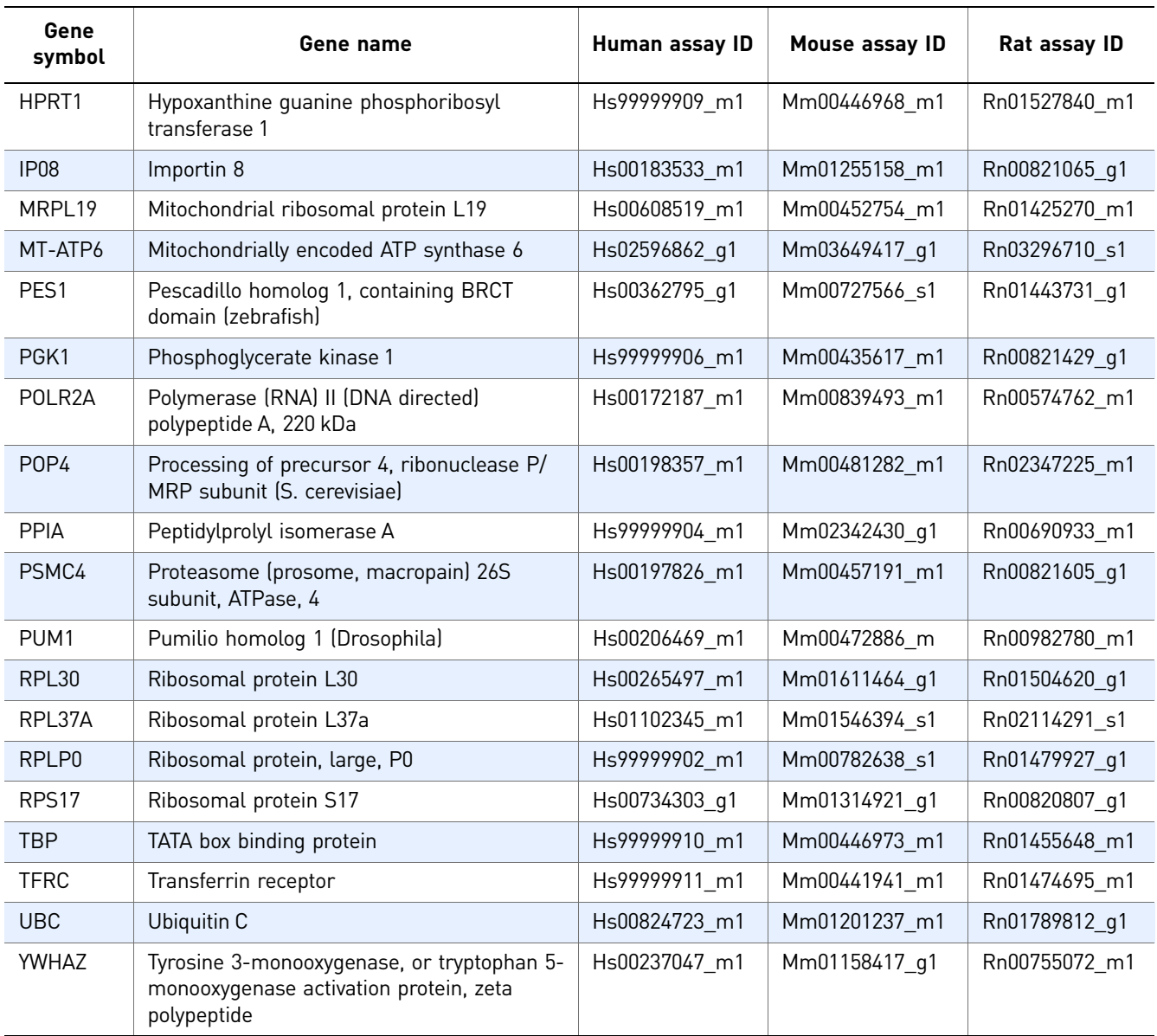

<span id="page-37-0"></span>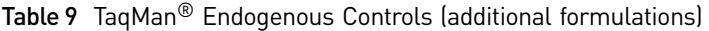

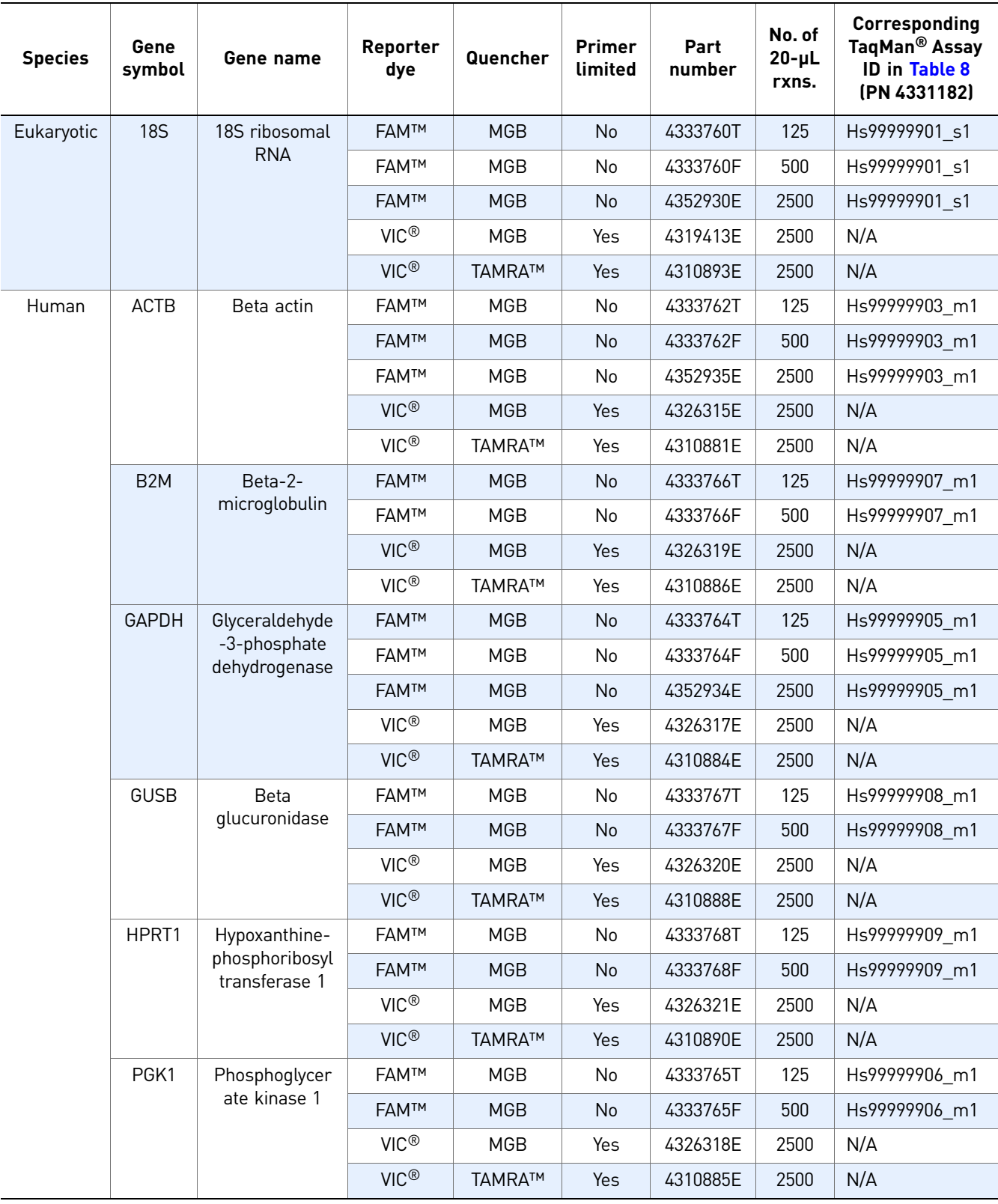

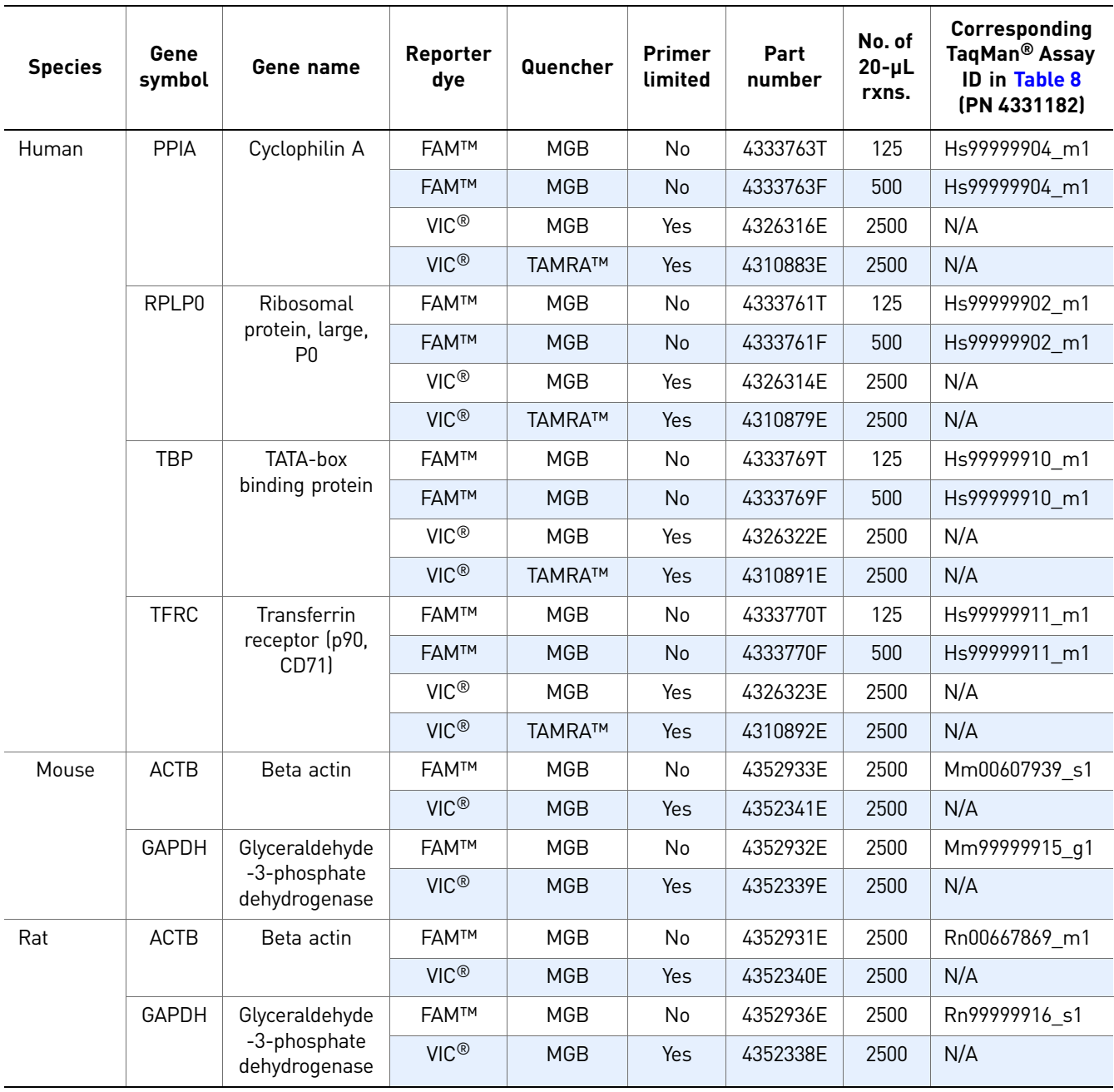

Appendix A How to Order TaqMan® Gene Expression Assays *Step 4: Select a chemistry*

# <span id="page-39-0"></span>**Step 4: Select a chemistry**

### <span id="page-39-1"></span>Select standard or Fast chemistry

StepOne™, StepOnePlus™, 7500 Fast, 7900HT, and ViiA™ 7 Fast Real-Time PCR Systems contain Fast thermal cycling blocks that can perform Fast quantitative PCR. Applied Biosystems Fast PCR systems use high-speed thermal cycling blocks, TaqMan<sup>®</sup> Fast Advanced Master Mix, and optical Fast thermal cycling plates and tubes to reduce quantitative PCR run times to less than 40 minutes. For more information on Fast chemistries available from Applied Biosystems, refer to the Data Sheet: *Comparing Fast and Standard Data on Applied Biosystems 7500 and 7500 Fast Real-Time PCR Systems* (SN 117MI08-01).

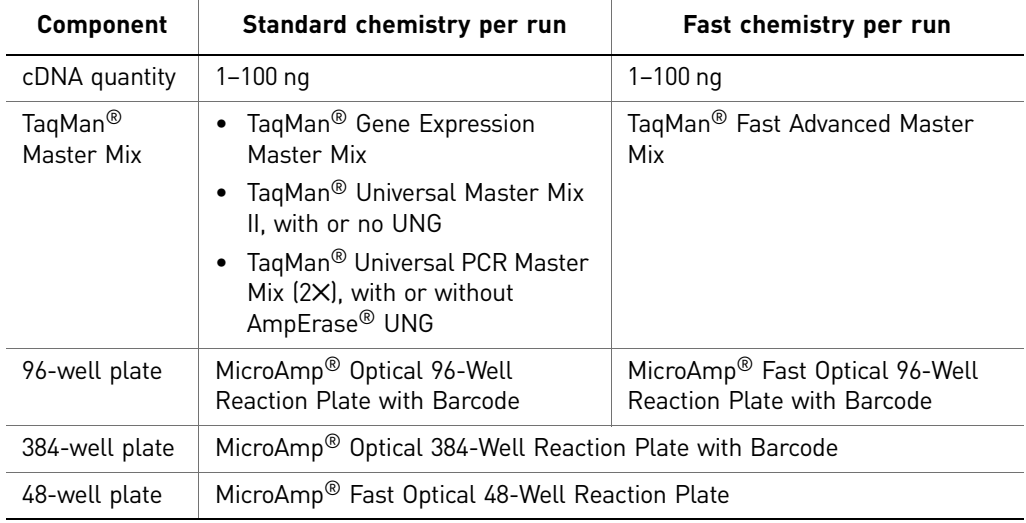

Table 10 Chemistry and plates for a standard or Fast run

### <span id="page-39-2"></span>Select 1- or 2-step RT-PCR

Applied Biosystems offers several chemistries that you can use to perform RT-PCR in one or two steps. See [Table 11 on page 41](#page-40-5) for a list of kits.

# <span id="page-40-4"></span><span id="page-40-3"></span><span id="page-40-0"></span>**Step 5: Order materials and equipment not included**

See ["Materials for reverse transcription and PCR" on page 12](#page-11-3) for a list of required materials.

### <span id="page-40-1"></span>Related reagents

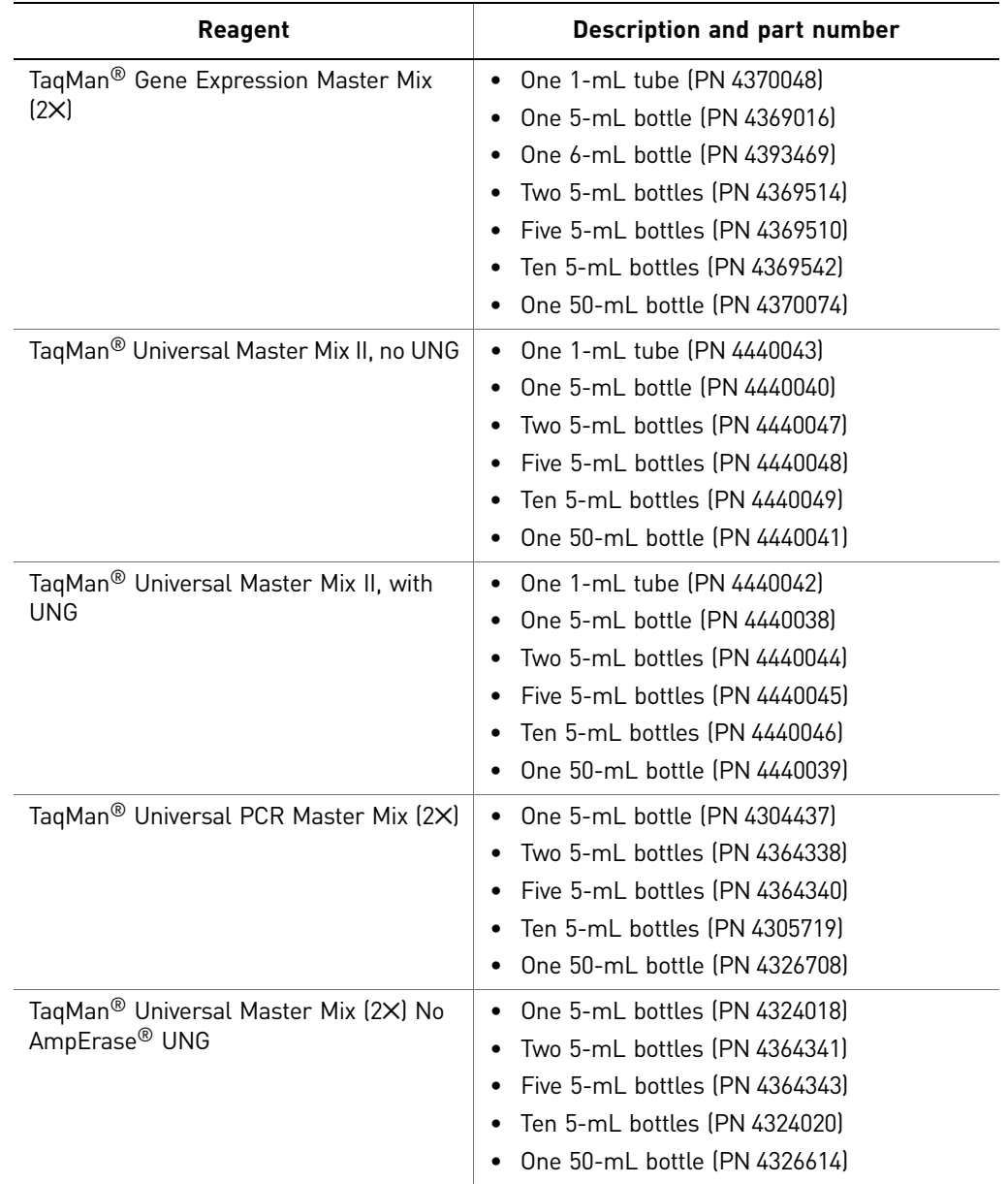

<span id="page-40-5"></span><span id="page-40-2"></span>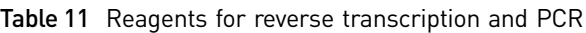

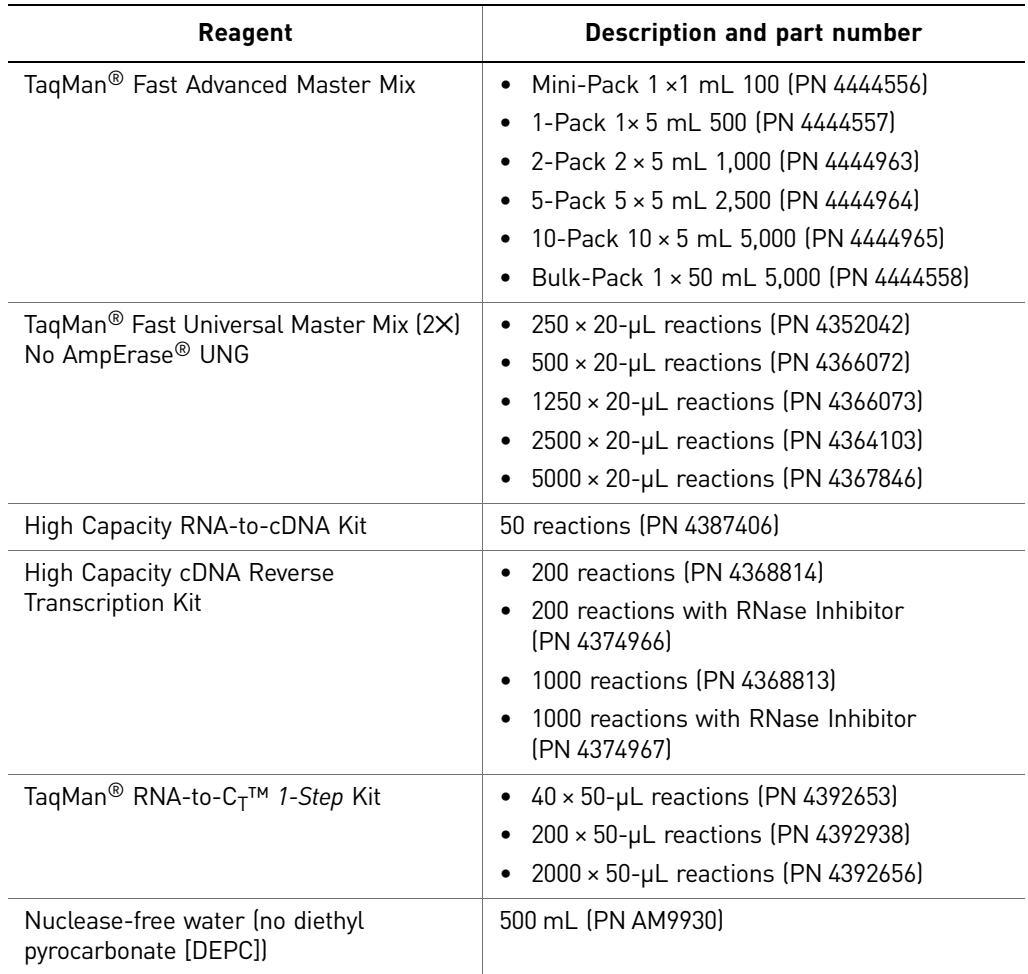

# <span id="page-41-0"></span>Reaction plates and accessories

<span id="page-41-1"></span>Table 12 Reaction plates and accessories for Applied Biosystems thermal cyclers and realtime PCR systems

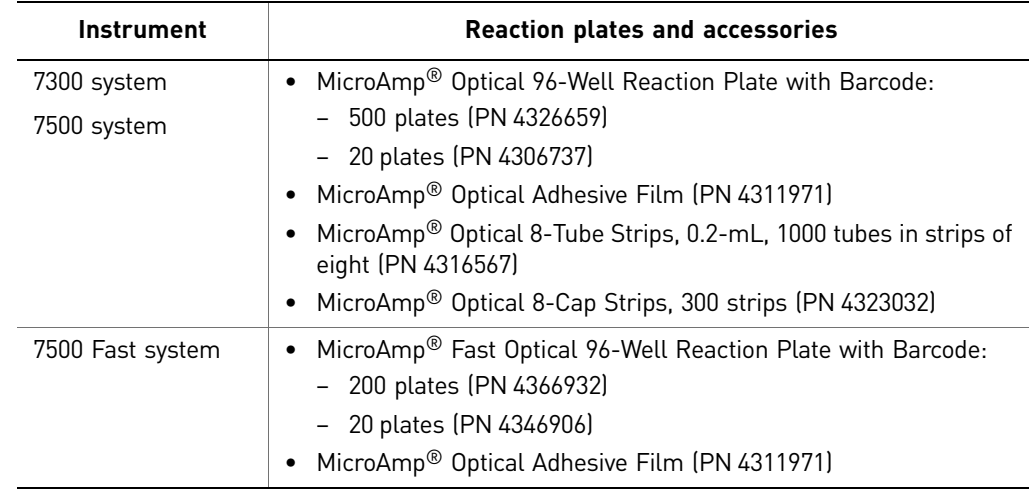

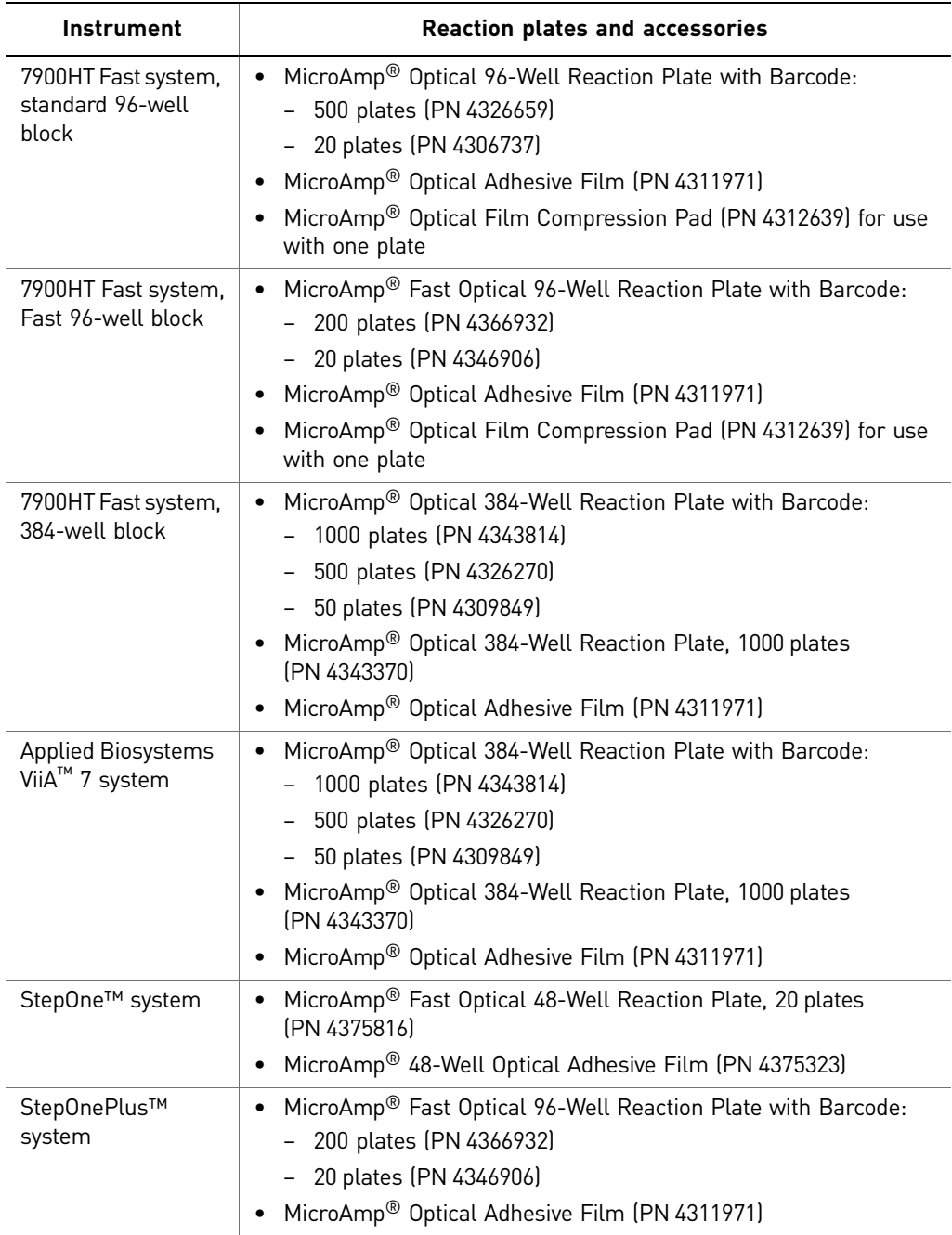

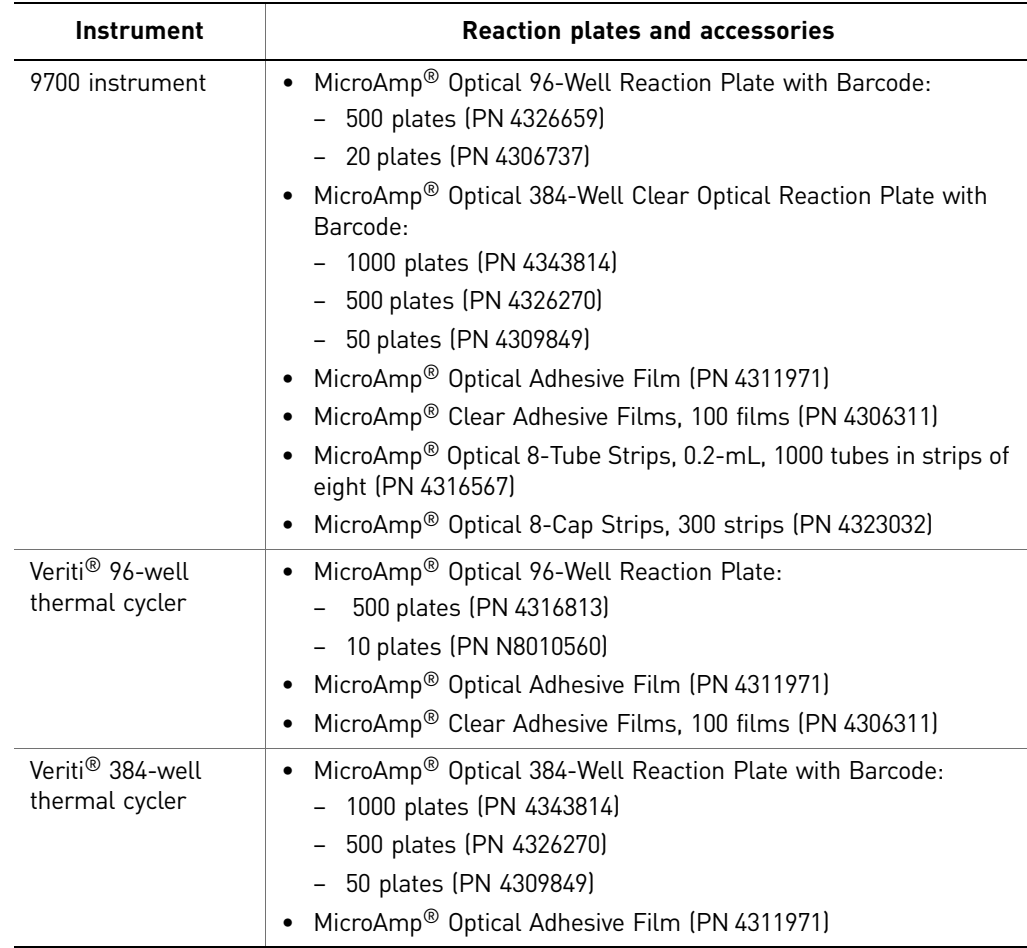

# <span id="page-43-0"></span>Related gene expression assays and arrays products

L.

Table 13 Related gene expression assays and arrays products

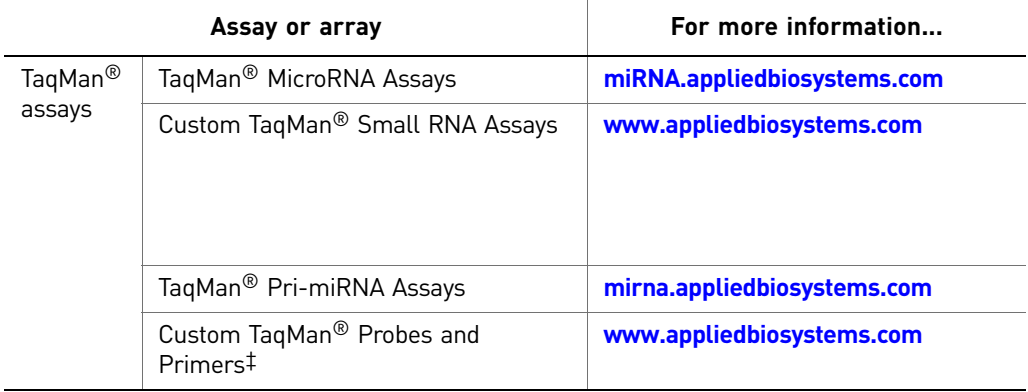

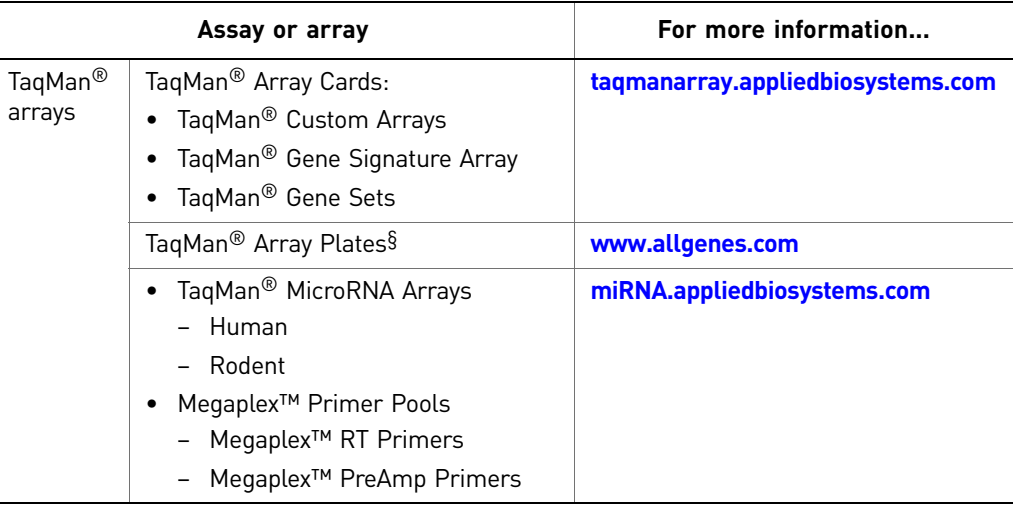

‡ Probes and primers that are synthesized by Applied Biosystems to your exact sequence and choice of quencher and reporter dyes.

§ TaqMan<sup>®</sup> Gene Expression Assays dried in MicroAmp® Optical 96-Well Reaction Plates.

÷,

Appendix A How to Order TaqMan® Gene Expression Assays *Step 5: Order materials and equipment not included*

# Good PCR Practices

# <span id="page-46-1"></span><span id="page-46-0"></span>**Prevent contamination and nonspecific amplification**

PCR assays require special laboratory practices to avoid false positive amplifications. The high throughput and repetition of these assays can lead to amplification of one DNA molecule.

## <span id="page-46-2"></span>AmpErase® UNG

AmpErase® uracil-N-glycosylase (UNG) prevents reamplification of carryover-PCR products in an assay if all previous PCR for that assay is performed using a dUTPcontaining master mix. UNG acts on single- and double-stranded dU-containing DNA by hydrolyzing uracil-glycosidic bonds at dU-containing DNA sites. The enzyme causes the release of uracil, thereby creating an alkali-sensitive apyrimidic site in the DNA. The enzyme has no activity on RNA or dT-containing DNA (Longo *et al.*, 1990).

#### <span id="page-46-3"></span>PCR good laboratory practices

When preparing samples for PCR amplification:

- Wear clean gloves and a clean lab coat (not previously worn while handling amplified PCR products or used during sample preparation).
- Change gloves whenever you suspect that they are contaminated.
- Maintain separate areas and dedicated equipment and supplies for:
	- Sample preparation
	- PCR setup
	- PCR amplification
	- Analysis of PCR products
- Never bring amplified PCR products into the PCR setup area.
- Open and close all sample tubes carefully. Try not to splash or spray PCR samples.
- Keep reactions and components capped as much as possible.
- Use a positive-displacement pipette or aerosol-resistant pipette tips.
- Clean lab benches and equipment periodically with 10% bleach solution.

Appendix B Good PCR Practices *Prevent contamination and nonspecific amplification*

# <span id="page-48-3"></span>Duplex Reactions

# <span id="page-48-1"></span><span id="page-48-0"></span>**Duplex reactions using TaqMan® Gene Expression Assays**

Duplex real-time PCR is the simultaneous amplification and measurement of two target sequences in one reaction. TaqMan<sup>®</sup> Gene Expression Assays can be used in duplex real-time PCR when using a  $FAM<sup>TM</sup>$  dye-labeled assay in combination with a primer-limited, VIC® dye-labeled assay. However, Applied Biosystems strongly recommends that you validate that your duplex assay combinations provide similar results to your singleplex reactions. When setting a duplex reaction, it is important to:

- Consider the relative expression levels of each target.
- Perform serial dilutions of your sample in both singleplex and duplex reactions, and compare the results for relative expression.
- Select the higher-expressing target as the primer-limited, VIC dye-labeled assay.
- Use TaqMan Gene Expression Master Mix, which has been optimized for duplexing reactions.

For more details on how to validate your duplex assay reactions and interpret the results, refer to the Applied Biosystems Application Note *Factors Influencing Multiplex Reactions* (Publication 136AP04-01 O-081742), available at **[www.appliedbiosystems.com](http://www3.appliedbiosystems.com/cms/groups/mcb_marketing/documents/generaldocuments/cms_076529.pdf)**.

#### <span id="page-48-2"></span>Setting up a Duplex Reaction

A duplex reaction is run the same as a singleplex reaction, with the addition of the primer-limited assay:

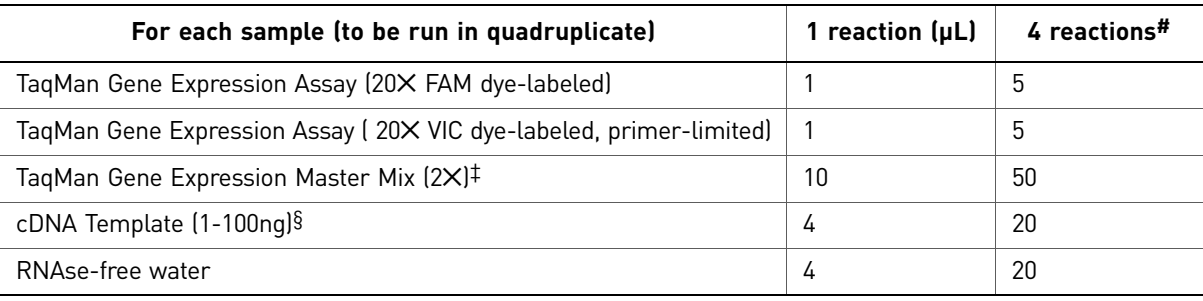

‡ TaqMan Gene Expression Master Mix has been optimized for duplex reactions. Applied Biosystems does not recommend Universal Master Mix or Fast Master Mix for duplex reactions.

§ Applied Biosystems recommends that the qPCR reaction not be composed of more than 20% of the reverse transcription reaction.

# Replicate reactions include 20% excess volume to account for losses during pipetting.

Instructions on how to create and run a plate document/experiment are [on page 67](#page-66-2) in ["Related documentation",](#page-66-2) which provides a list of resource documents for your instrument.

Appendix C Duplex Reactions *Duplex reactions using TaqMan® Gene Expression Assays*

# Background Information

# <span id="page-50-4"></span><span id="page-50-1"></span><span id="page-50-0"></span>**About TaqMan® chemistry**

#### <span id="page-50-2"></span>About the probes

TaqMan® MGB probes contain:

- A reporter dye (for example,  $FAM^{TM}$  dye) linked to the 5<sup> $\prime$ </sup> end of the probe.
- A minor groove binder (MGB) at the 3´ end of the probe.

MGBs increase the melting temperature  $(T_m)$  without increasing probe length (Afonina et al., 1997; Kutyavin et al., 1997); they also allow for the design of shorter probes.

• A nonfluorescent quencher (NFQ) at the 3' end of the probe. Because the quencher does not fluoresce, Applied Biosystems real-time PCR systems can measure reporter dye contributions more accurately.

#### <span id="page-50-3"></span>About the 5′ nuclease assay

The 5′ nuclease assay process (Figure 2 through [Figure 5\)](#page-51-0) takes place during PCR amplification. This process occurs in every cycle and does not interfere with the exponential accumulation of product.

Figure 1 Legend for Figures 2 thr[ough 5](#page-51-0)

NFQ) = Nonfluorescent quencher

MGB = Minor groove binder

R) = Reporter

P = Hot-start DNA polymerase

During PCR, the TaqMan MGB probe anneals specifically to a complementary sequence between the forward and reverse primer sites (Figure 2).

When the probe is intact (Figure 2 and [Figure 3\)](#page-51-0), the proximity of the reporter dye to the quencher dye results in suppression of the reporter fluorescence, primarily by Förster-type energy transfer (Förster, 1948; Lakowicz, 1983).

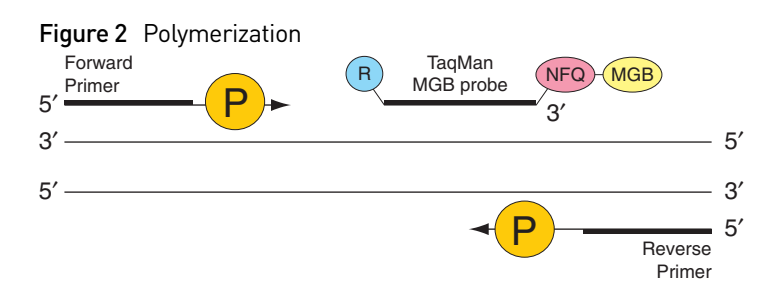

<span id="page-51-0"></span>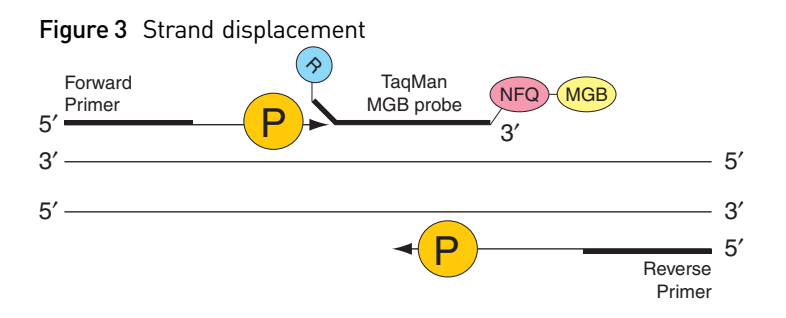

The DNA polymerase cleaves only probes that are hybridized to the target (Figure 4). Cleavage separates the reporter dye from the quencher dye; the separation of the reporter dye from the quencher dye results in increased fluorescence by the reporter. The increase in fluorescence occurs only if the target sequence is complementary to the probe and is amplified during PCR. Because of these requirements, nonspecific amplification is not detected.

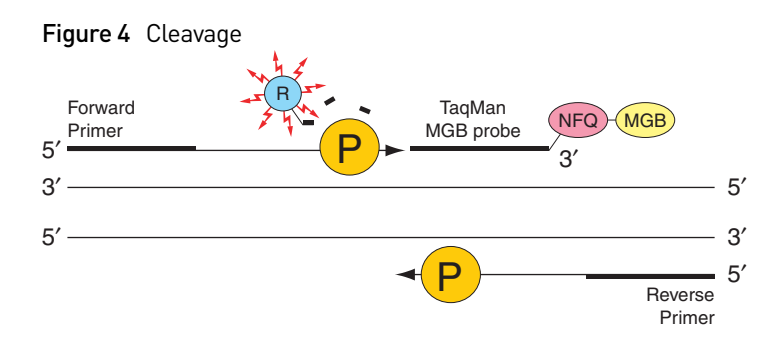

Polymerization of the strand continues, but because the 3' end of the probe is blocked, no extension of the probe occurs during PCR (Figure 5).

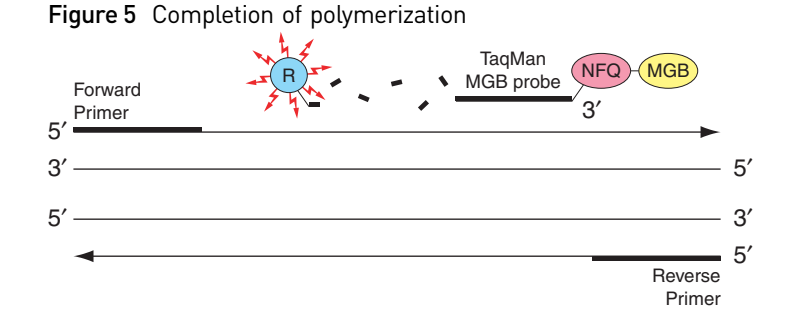

# <span id="page-52-0"></span>**About the assay information file (AIF)**

The assay information file (AIF) contains reference information about your order and technical details of all assays in the shipment. The AIF is included on the Information CD accompanying your order, in a folder labeled with the Rack or Plate ID.

### <span id="page-52-1"></span>AIF formats

The AIF may be provided in TXT format and/or in both XML and HTML formats, depending on the product line and order date. You can use the:

- HTML-format AIFs as a reference; open them in a Web browser.
- XML- and TXT-format AIFs for electronic data importation and manipulation.

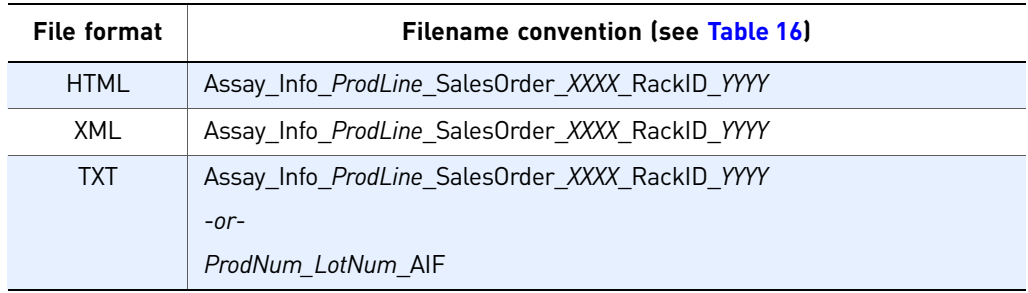

Table 14 Assay information file formats and naming conventions

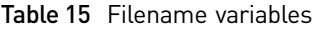

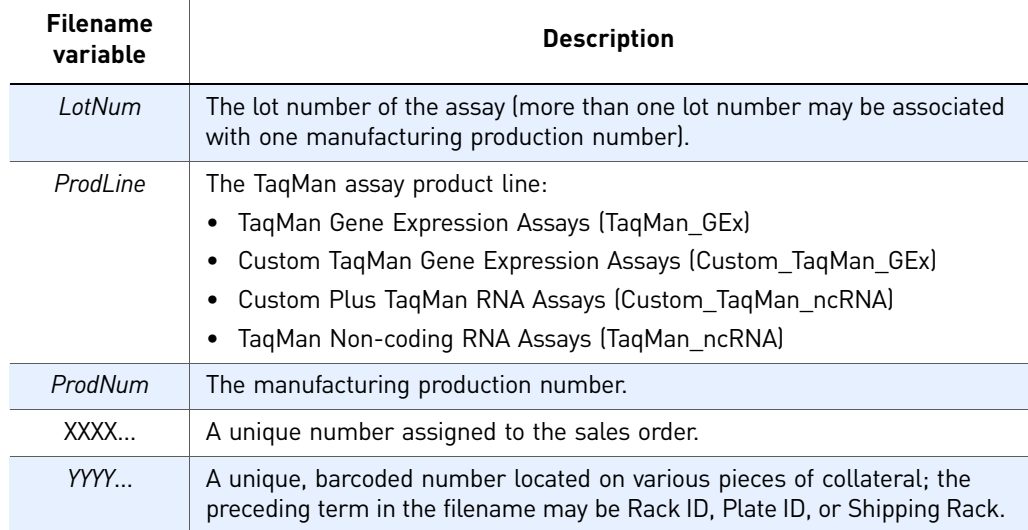

## <span id="page-53-0"></span>AIF field descriptions

Select assay information field descriptions are found in *Understanding Your Shipment* (included on the CD with TaqMan Non-coding RNA Assays and certain TaqMan Gene Expression Assays).

Assay information field descriptions for TaqMan Gene Expression Assays are listed in [Table 16,](#page-53-1) in the order in which they appear in the AIF.

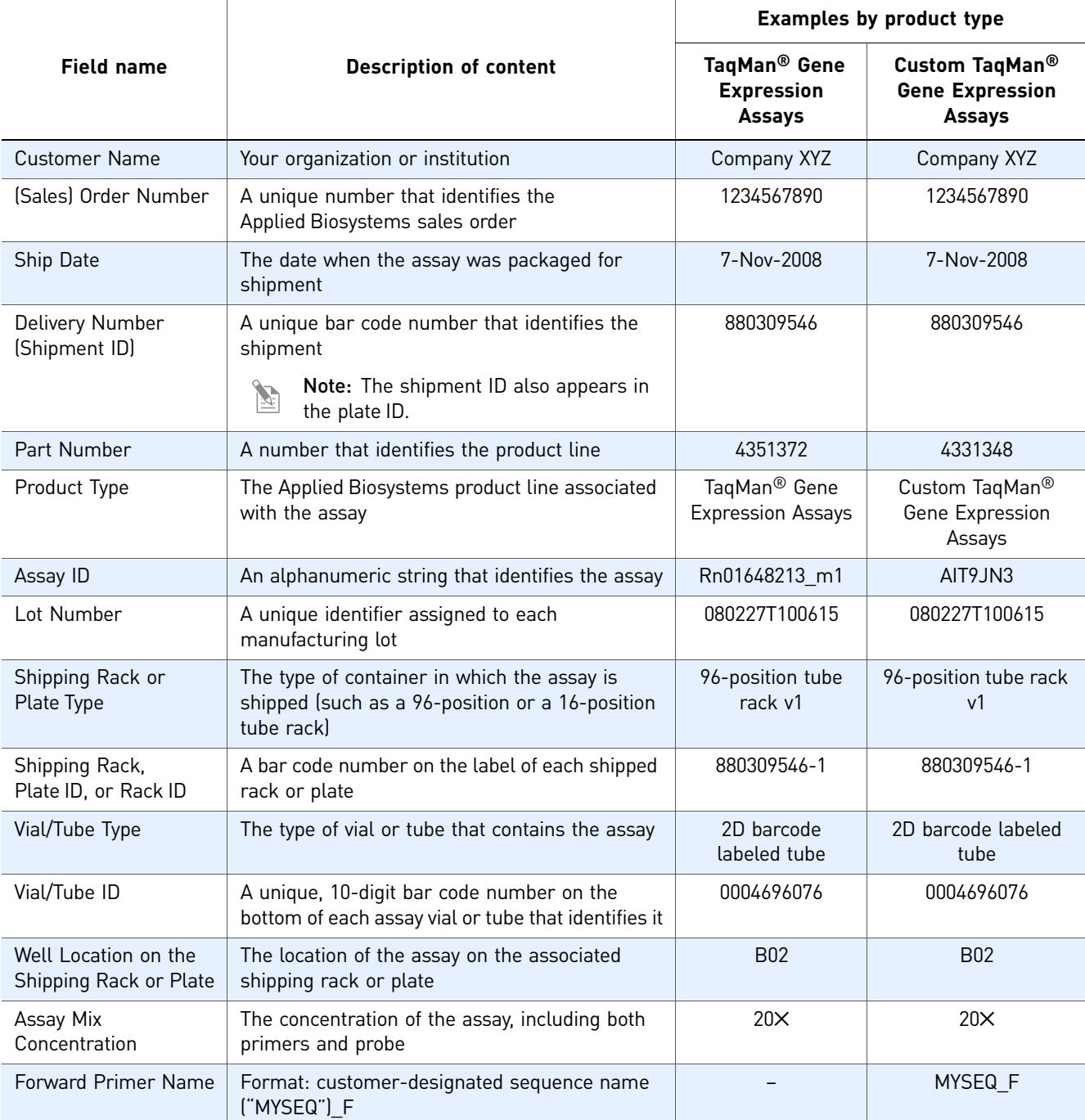

<span id="page-53-1"></span>Table 16 Assay information field descriptions for TaqMan® Gene Expression Assays

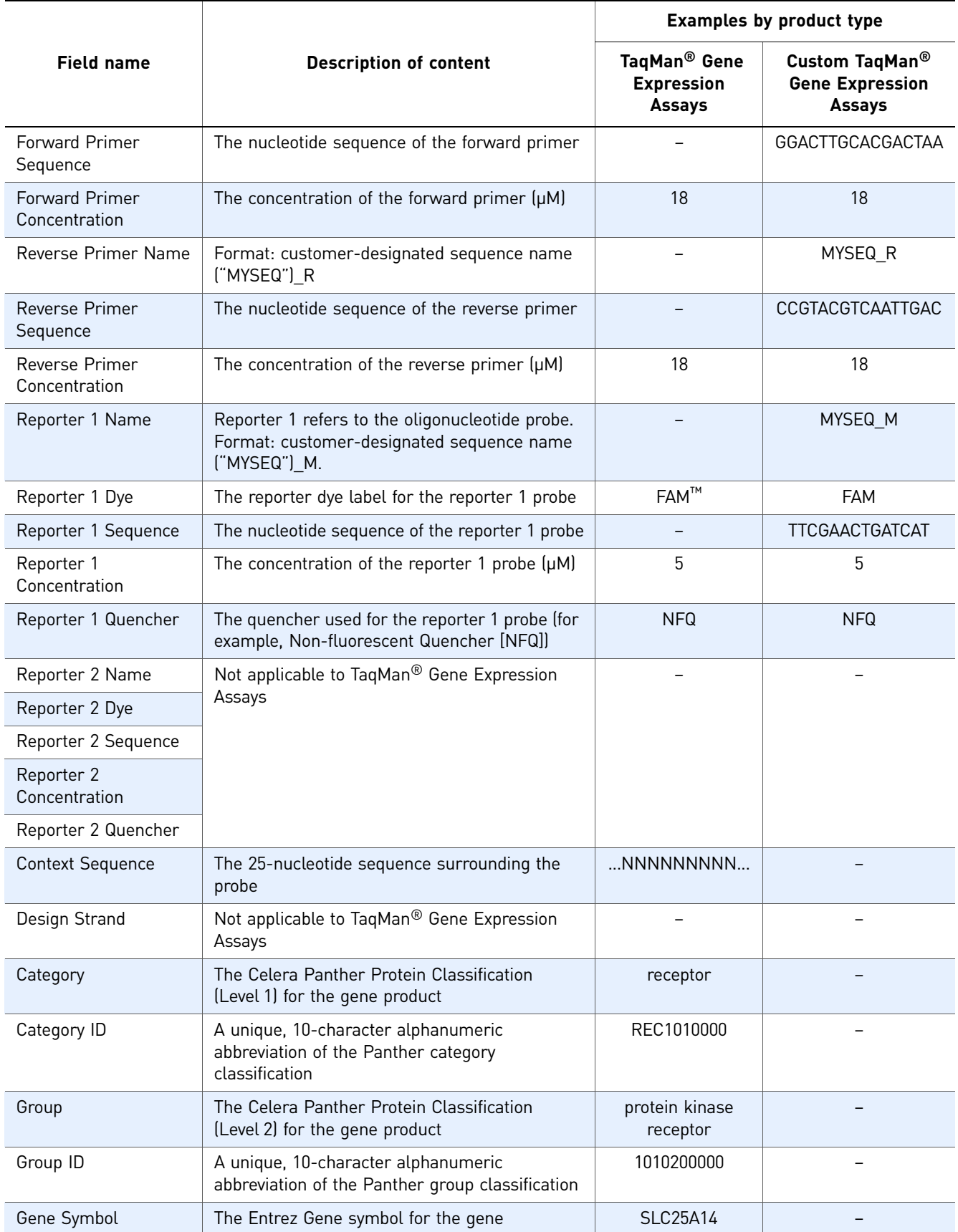

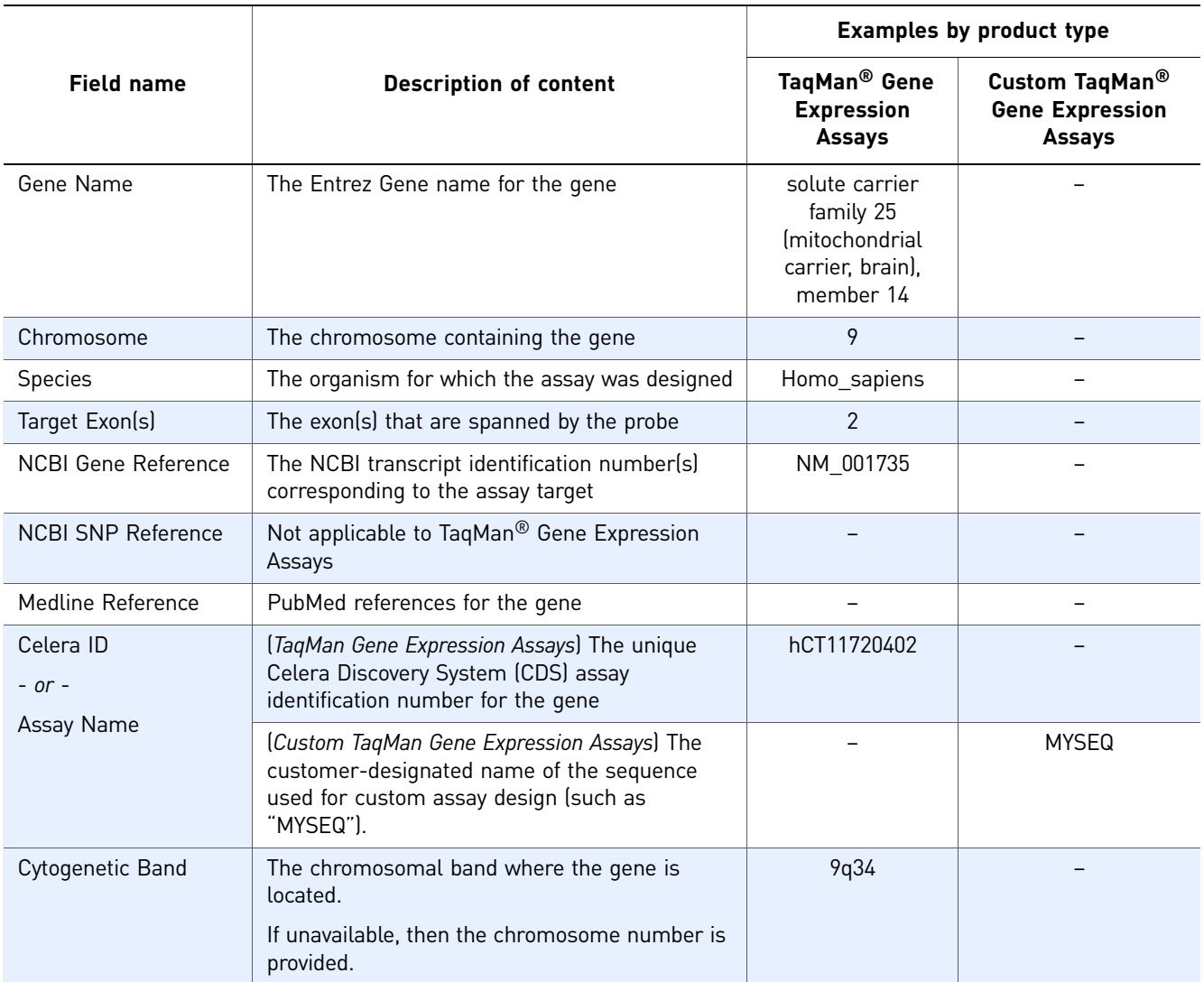

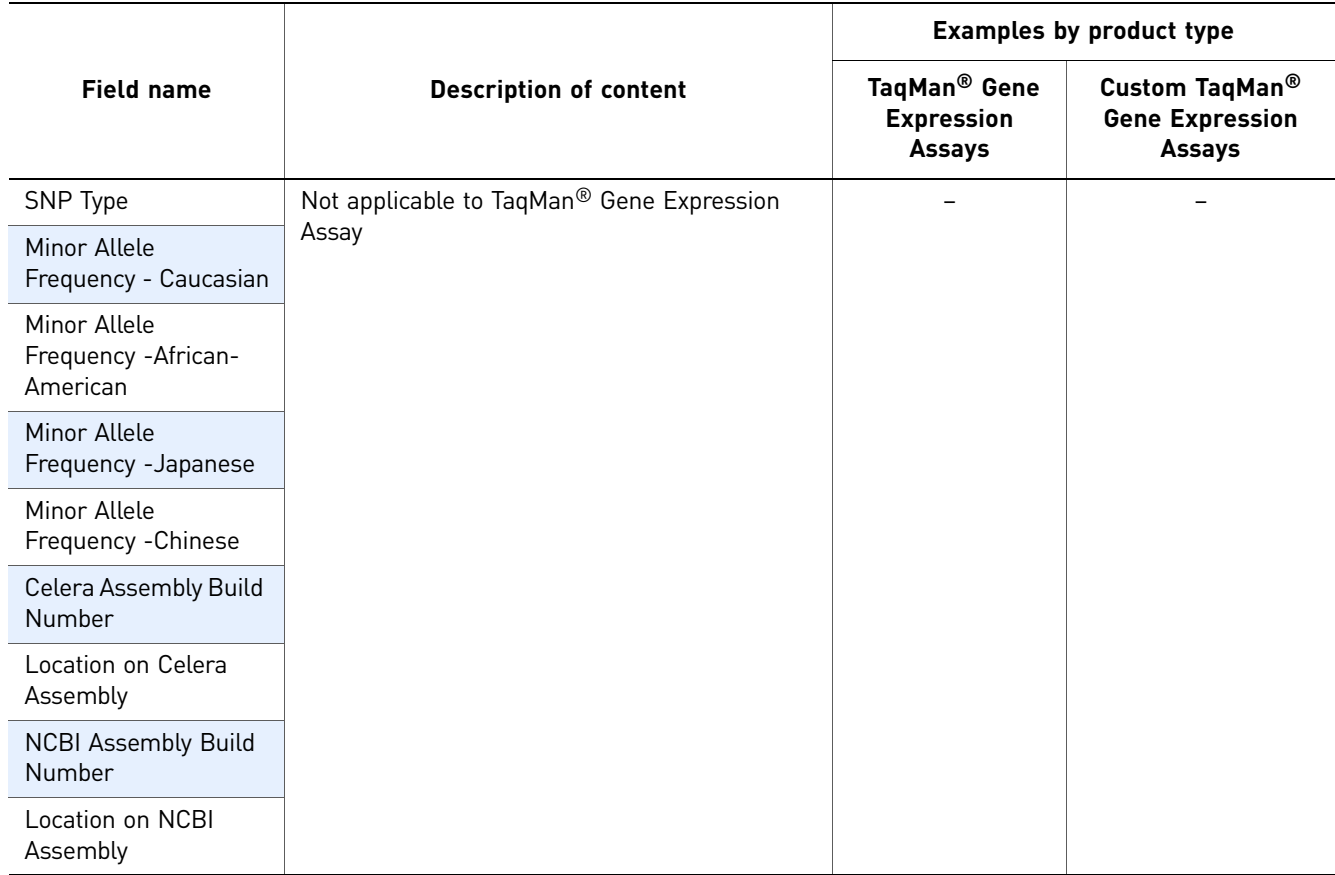

Appendix D Background Information *About the assay information file (AIF)*

# <span id="page-58-1"></span>Safety

### <span id="page-58-0"></span>This appendix covers:

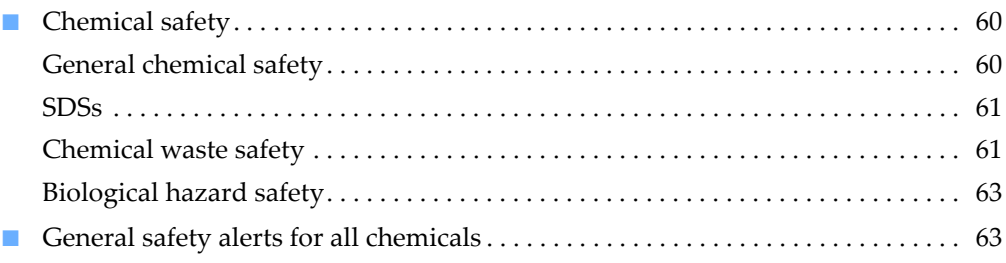

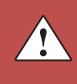

# <span id="page-59-0"></span>**Chemical safety**

### <span id="page-59-1"></span>General chemical safety

Chemical hazard warning

**WARNING! CHEMICAL HAZARD.** Before handling any chemicals, refer to the Safety Data Sheet (SDS) provided by the manufacturer, and observe all relevant precautions.

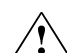

**WARNING! CHEMICAL HAZARD.** All chemicals in the instrument, including liquid in the lines, are potentially hazardous. Always determine what chemicals have been used in the instrument before changing reagents or instrument components. Wear appropriate eyewear, protective clothing, and gloves when working on the instrument.

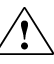

**WARNING! CHEMICAL HAZARD.** Four-liter reagent and waste bottles can  $\sum_{n=1}^{\infty}$  crack and leak. Each 4-liter bottle should be secured in a low-density polyethylene safety container with the cover fastened and the handles locked in the upright position. Wear appropriate eyewear, clothing, and gloves when handling reagent and waste bottles.

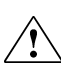

**WARNING! CHEMICAL STORAGE HAZARD.** Never collect or store waste in a glass container because of the risk of breaking or shattering. Reagent and waste bottles can crack and leak. Each waste bottle should be secured in a lowdensity polyethylene safety container with the cover fastened and the handles locked in the upright position. Wear appropriate eyewear, clothing, and gloves when handling reagent and waste bottles.

Chemical safety guidelines

To minimize the hazards of chemicals:

- Read and understand the Safety Data Sheets (SDSs) provided by the chemical manufacturer before you store, handle, or work with any chemicals or hazardous materials. (See ["About SDSs" on page 61.](#page-60-3))
- Minimize contact with chemicals. Wear appropriate personal protective equipment when handling chemicals (for example, safety glasses, gloves, or protective clothing). For additional safety guidelines, consult the SDS.
- Minimize the inhalation of chemicals. Do not leave chemical containers open. Use only with adequate ventilation (for example, fume hood). For additional safety guidelines, consult the SDS.
- Check regularly for chemical leaks or spills. If a leak or spill occurs, follow the manufacturer's cleanup procedures as recommended in the SDS.
- Comply with all local, state/provincial, or national laws and regulations related to chemical storage, handling, and disposal.

## <span id="page-60-2"></span><span id="page-60-0"></span>**SDSs**

<span id="page-60-3"></span>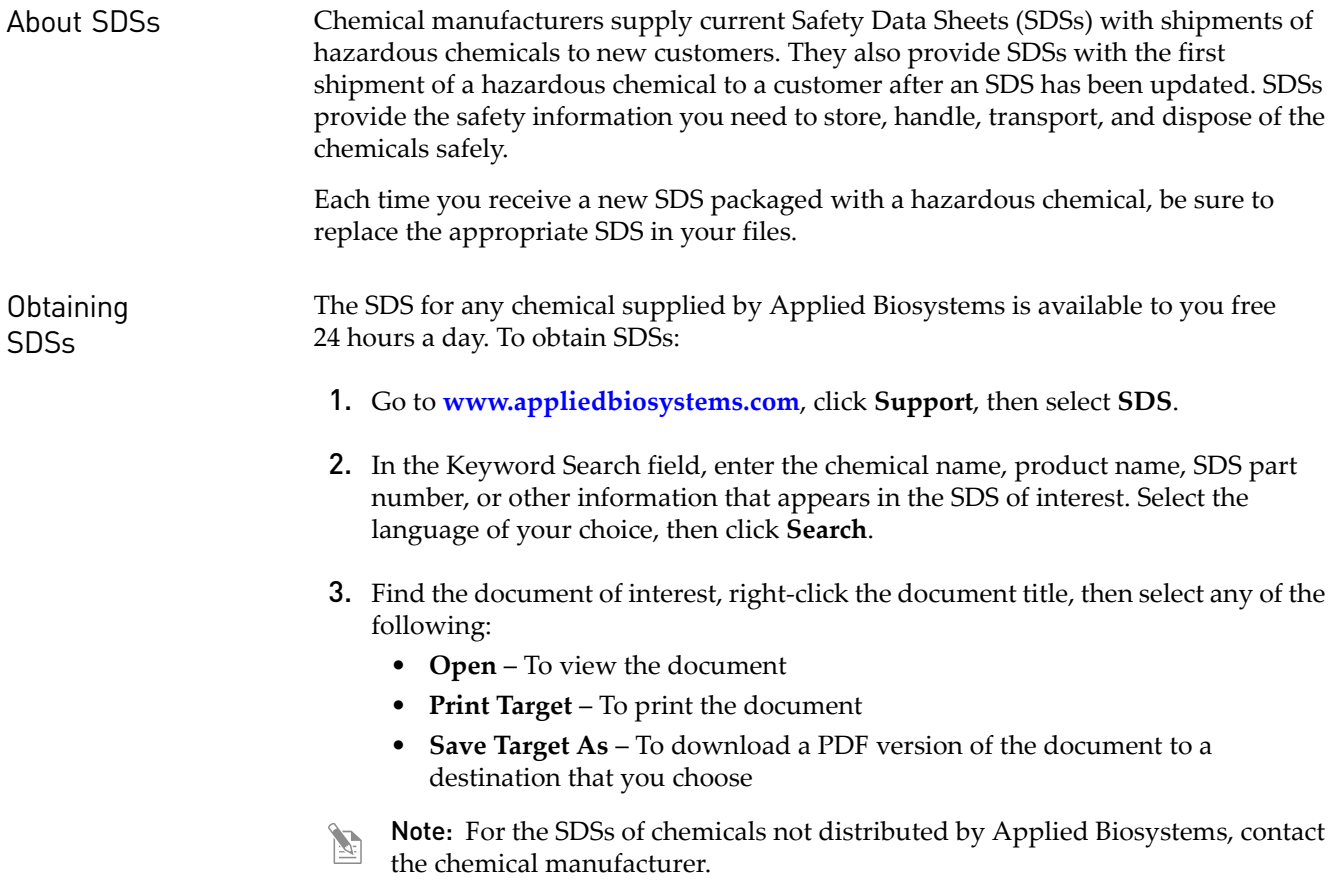

#### <span id="page-60-1"></span>Chemical waste safety

Chemical waste hazards

**CAUTION! HAZARDOUS WASTE.** Refer to Material Safety Data Sheets and  $\triangle$  local regulations for handling and disposal.

**WARNING! CHEMICAL WASTE HAZARD.** Wastes produced by Applied Biosystems instruments are potentially hazardous and can cause injury, illness, or death.

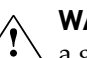

**WARNING! CHEMICAL STORAGE HAZARD.** Never collect or store waste in  $\sum$  a glass container because of the risk of breaking or shattering. Reagent and waste bottles can crack and leak. Each waste bottle should be secured in a lowdensity polyethylene safety container with the cover fastened and the handles locked in the upright position. Wear appropriate eyewear, clothing, and gloves when handling reagent and waste bottles.

#### Chemical waste safety guidelines To minimize the hazards of chemical waste: • Read and understand the Safety Data Sheets (SDSs) provided by the manufacturers of the chemicals in the waste container before you store, handle, or dispose of chemical waste. • Provide primary and secondary waste containers. (A primary waste container holds the immediate waste. A secondary container contains spills or leaks from the primary container. Both containers must be compatible with the waste material and meet federal, state, and local requirements for container storage.) • Minimize contact with chemicals. Wear appropriate personal protective equipment when handling chemicals (for example, safety glasses, gloves, or protective clothing). For additional safety guidelines, consult the SDS. • Minimize the inhalation of chemicals. Do not leave chemical containers open. Use only with adequate ventilation (for example, fume hood). For additional safety guidelines, consult the SDS. • Handle chemical wastes in a fume hood. • After emptying a waste container, seal it with the cap provided. • Dispose of the contents of the waste tray and waste bottle in accordance with good laboratory practices and local, state/provincial, or national environmental and health regulations. Waste disposal If potentially hazardous waste is generated when you operate the instrument, you must: • Characterize (by analysis if necessary) the waste generated by the particular applications, reagents, and substrates used in your laboratory. • Ensure the health and safety of all personnel in your laboratory. • Ensure that the instrument waste is stored, transferred, transported, and disposed of according to all local, state/provincial, and/or national regulations.

IMPORTANT! Radioactive or biohazardous materials may require special  $\Omega$ handling, and disposal limitations may apply.

## <span id="page-62-0"></span>Biological hazard safety

General biohazard  $\land$  **WARNING! BIOHAZARD.** Biological samples such as tissues, body fluids, infectious agents, and blood of humans and other animals have the potential to transmit infectious diseases. Follow all applicable local, state/provincial, and/or national regulations. Wear appropriate protective equipment, which includes but is not limited to: protective eyewear, face shield, clothing/lab coat, and gloves. All work should be conducted in properly equipped facilities using the appropriate safety equipment (for example, physical containment devices). Individuals should be trained according to applicable regulatory and company/ institution requirements before working with potentially infectious materials. Read and follow the applicable guidelines and/or regulatory requirements in the following:

- U.S. Department of Health and Human Services guidelines published in *Biosafety in Microbiological and Biomedical Laboratories* (**[www.cdc.gov/od/ohs/](http://www.cdc.gov/od/ohs/biosfty/bmbl5/bmbl5toc.htm) [biosfty/bmbl5/bmbl5toc.htm](http://www.cdc.gov/od/ohs/biosfty/bmbl5/bmbl5toc.htm)**)
- Occupational Safety and Health Standards, Bloodborne Pathogens (29 CFR§1910.1030; **[www.access.gpo.gov/ nara/cfr/waisidx\\_01/](http://www.access.gpo.gov/nara/cfr/waisidx_01/29cfr1910a_01.html) [29cfr1910a\\_01.html](http://www.access.gpo.gov/nara/cfr/waisidx_01/29cfr1910a_01.html)**).
- Your company's/institution's Biosafety Program protocols for working with/ handling potentially infectious materials.

Additional information about biohazard guidelines is available at:

**[www.cdc.gov](http://www.cdc.gov)**

# <span id="page-62-1"></span>**General safety alerts for all chemicals**

Avoid contact with skin, eyes, and/or clothing. Read the SDS, and follow the handling instructions. Wear appropriate protective eyewear, clothing, and gloves.

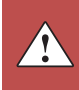

Appendix E Safety *General safety alerts for all chemicals*

# **Bibliography**

<span id="page-64-0"></span>Afonina, I., Zivarts, M., Kutyavin, I., et al., 1997. Efficient priming of PCR with short oligonucleotides conjugated to a minor groove binder. Nucleic Acids Res. 25:2657– 2660.

Förster, V. T. 1948. Zwischenmolekulare Energiewanderung und Fluoreszenz. *Annals of Physics* (Leipzig) 2:55–75.

Kutyavin, I.V., Lukhtanov, E.A., Gamper, H.B., and Meyer, R.B. 1997. Oligonucleotides with conjugated dihydropyrroloindole tripeptides: base composition and backbone effects on hybridization. *Nucleic Acids Res.* 25:3718–3723.

Lakowicz, J.R. 1983. *Energy Transfer. In Principles of Fluorescence Spectroscopy*, New York: Plenum Press 303–339.

Longo, M.C., Berninger, M.S., and Hartley, J.L. 1990. Use of uracil DNA glycosylase to control carryover contamination in polymerase chain reactions. *Gene* 93:125–128.

Livak, K.J. and Schmittgen, T.D. Analyzing real-time PCR data by the comparative CT method. *Nature Protocols* 3, 1101-1108 (2008).

Livak, K.J. and Schmittgen, T.D. Analysis of relative gene expression data using real-time, quantitative PCR and the 2-ΔΔ C<sub>T</sub> Method. *Methods* 25, 402-408 (2001). Bibliography

# Documentation and Support

# <span id="page-66-2"></span><span id="page-66-1"></span><span id="page-66-0"></span>**Related documentation**

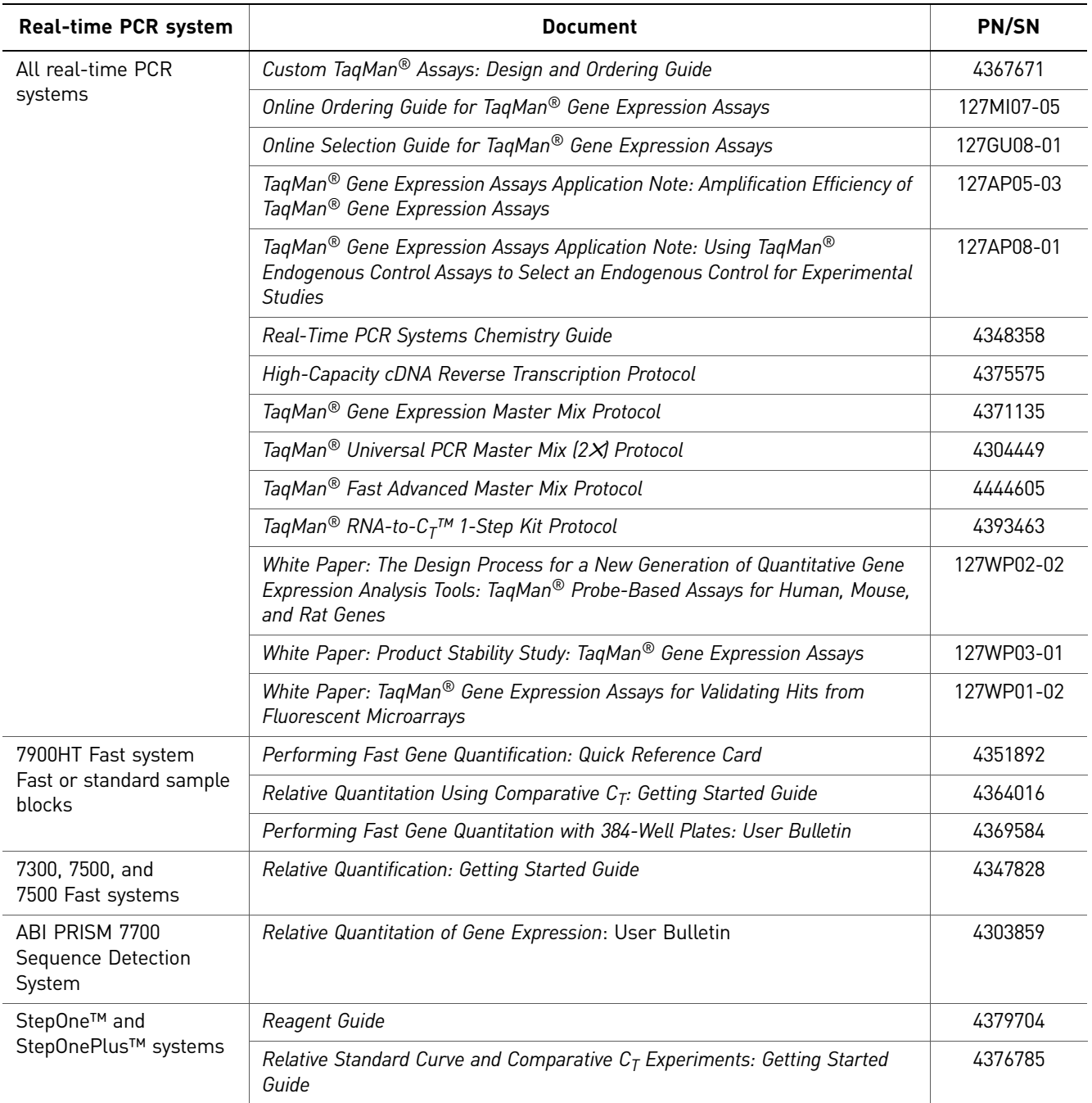

Portable document format (PDF) versions of this and other documents are also available on the *TaqMan Gene Expression Assays* CD.

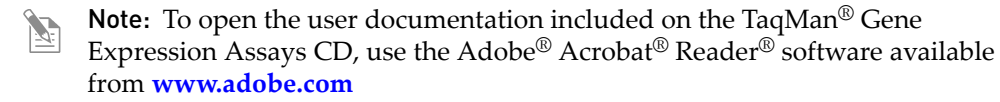

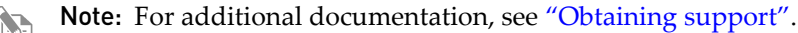

#### <span id="page-67-0"></span>Obtaining support

For the latest services and support information for all locations, go to:

#### **[www.appliedbiosystems.com](http://www.appliedbiosystems.com)**

At the Applied Biosystems web site, you can:

- Access worldwide telephone and fax numbers to contact Applied Biosystems Technical Support and Sales facilities.
- Search through frequently asked questions (FAQs).
- Submit a question directly to Technical Support.
- Order Applied Biosystems user documents, SDSs, certificates of analysis, and other related documents.
- Download PDF documents.
- Obtain information about customer training.
- Download software updates and patches.

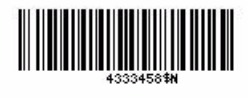

Part Number 4333458 Rev. N 11/2010

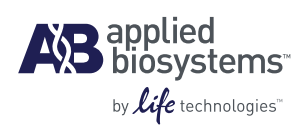

**Headquarters** 5791 Van Allen Way | Carlsbad, CA 92008 USA Phone 760.603.7200 [www.lifetechnologies.com](http://www.lifetechnologies.com)

#### **Technical Resources and Support**

For the latest technical resources and support information for all locations, please refer to our Web site at [www.appliedbiosystems.com](http://www.appliedbiosystems.com)